Technische Universität München **Institute of Flight System Dynamics** 

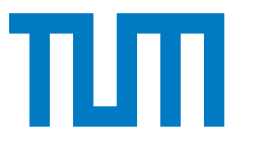

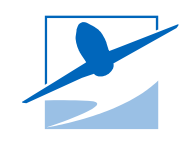

# Aptitude Test Automatic Control (SAMPLE) – SOLUTION

## **Prüfer/Examiner: Prof. Dr.-Ing. Florian Holzapfel**

2022-12-24

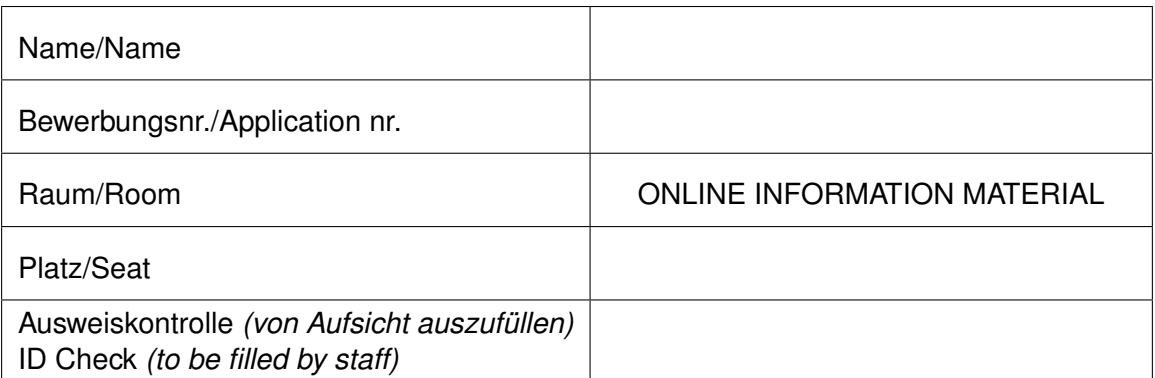

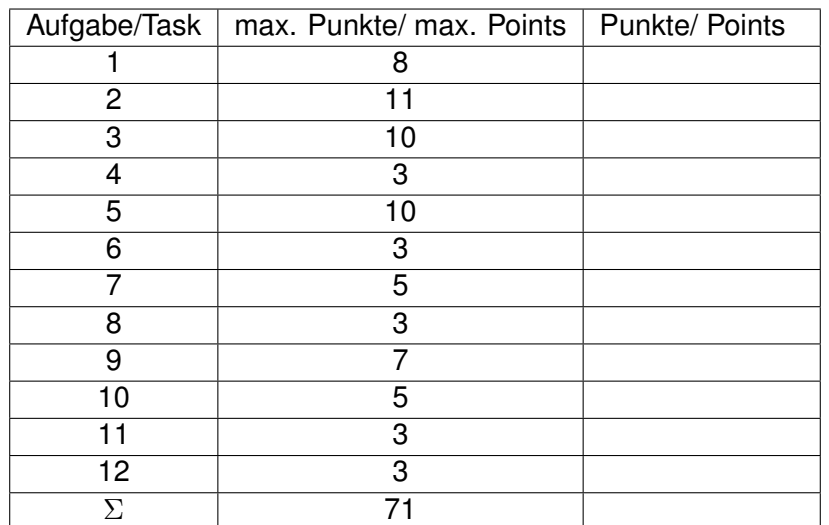

*(von Aufsicht auszufüllen / to be filled by staff)*

## **Prüfung/Exam Bearbeitungszeit/Editing Time: 1h**

Version: 730d17af

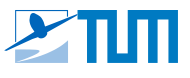

### **Hinweise zur Prüfung:**

Die *Operatoren*, die in den Prüfungsaufgaben vorkommen, finden Sie in der folgenden Tabelle. Bitte beachten Sie diese bei der Bearbeitung der Aufgaben.

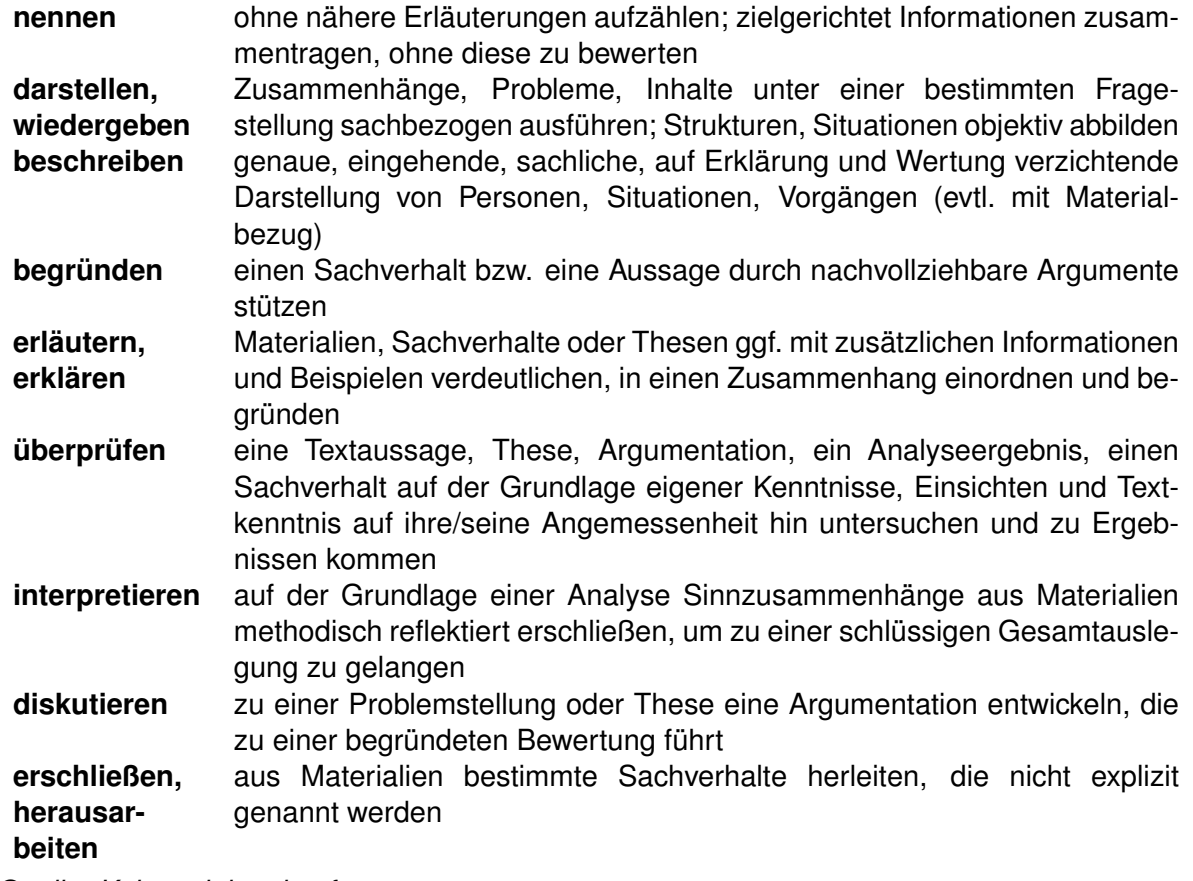

*Quelle: Kultusministerkonferenz*

### **Notes for the Exam:**

The *operators* used in the exam can be found in the following table. Please consider them when editing the tasks.

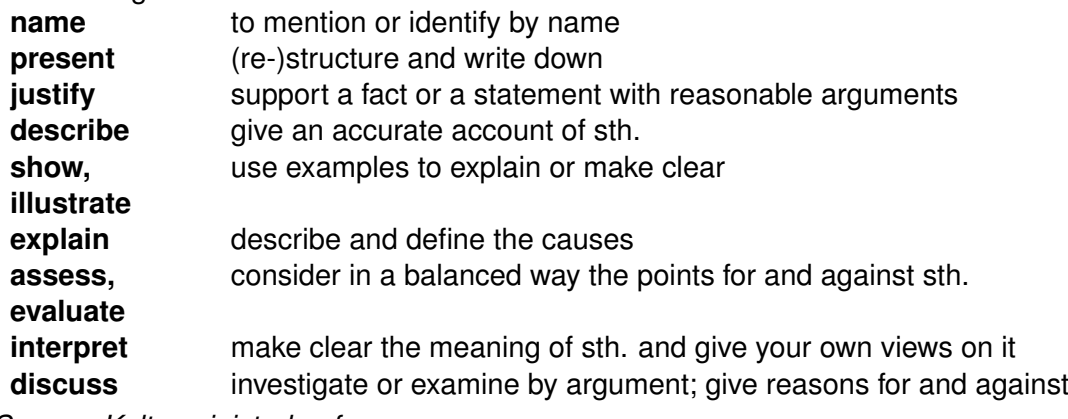

*Source: Kultusministerkonferenz*

### **Viel Erfolg! / Good luck!**

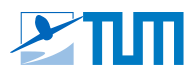

#### **Aufgabe/ Task 1: Modellbildung**

### **Modeling** *(ca. 8 Punkte/Points)*

Betrachtet werden zwei reibungslos gelagerte Wagen mit den Massen  $3M$  und M. Der linke Wagen ist mit einer Feder der Steifigkeit  $k_1$  und einem Dämpfer mit dem Dämpfungskoeffizienten  $c_1$  mit der linken Wand verbunden, der rechte Wagen ist durch eine Feder mit der Steifigkeit  $k_2$  mit der rechten Wand verbunden. Der linke Wagen wird durch eine externe Kraft  $F$  angeregt. Zusätzlich sind beide Wagen durch eine Feder mit der Steifigkeit  $k_{1,2}$  miteinander verbunden. In der Ruhelage  $p_1 = p_2 = 0$  sind alle Federn entspannt. Zudem werden alle Federn und Dämpfer als masselos angenommen.

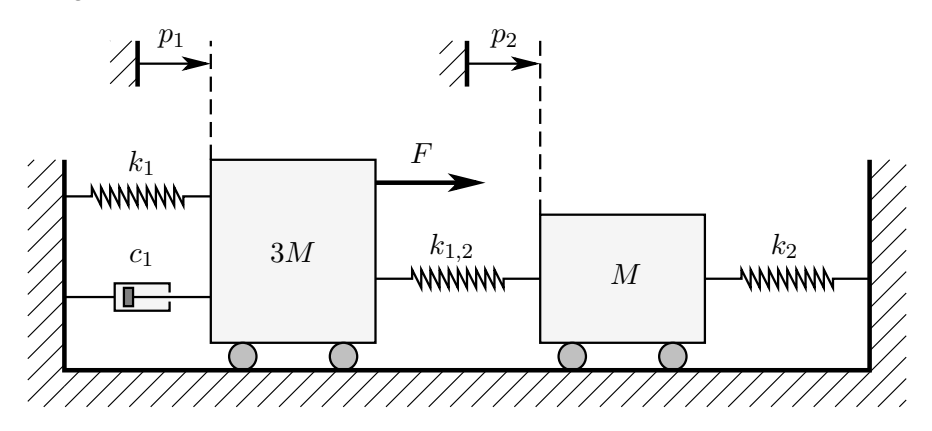

Consider two frictionless carts with the masses  $3M$  and  $M$ . The left cart is connected to the left wall by a spring with the stiffness  $k_1$  and a damper with the damping coefficient  $c_1$ , the right cart is connected to the right wall by a spring with the stiffness  $k_2$ . The left cart is excited by an external force F. Additionally, both carts are coupled with a spring with a stiffness of  $k_{1,2}$ . In the equilibrium position  $p_1 = p_2 = 0$  all springs are tension-free. All springs and dampers are considered massless.

**a)** Stellen Sie mithilfe des Impulssatzes die Bewegungsdifferentialgleichung des linken Wagens in der Form  $\ddot{p}_1 = f(p_1, \dot{p}_1, p_2, \dot{p}_2, F)$  auf.

Use Newton's second law to derive the equation of motion of the left cart in the form  $\ddot{p}_1 = f(p_1, \dot{p}_1, p_2, \dot{p}_2, F).$  *(ca. 2 Punkte/Points)* 

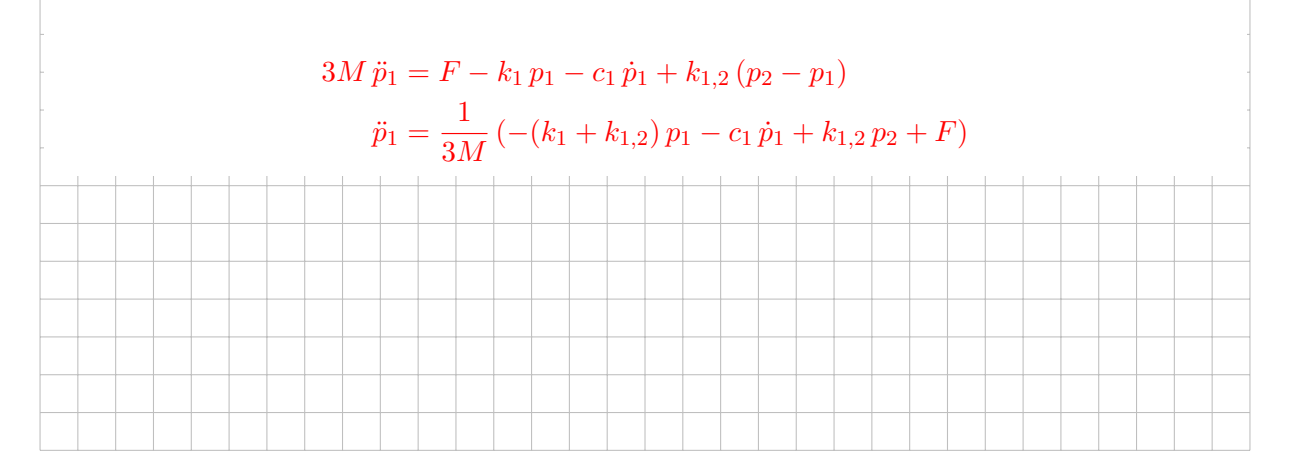

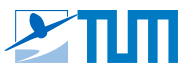

**b)** Stellen Sie mithilfe des Impulssatzes die Bewegungsdifferentialgleichung des rechten Wagens in der Form  $\ddot{p}_2 = f(p_1, \dot{p}_1, p_2, \dot{p}_2, F)$  auf.

Use Newton's second law to derive the equation of motion of the right cart in the form  $\ddot{p}_2 = f(p_1, \dot{p}_1, p_2, \dot{p}_2, F).$  *(ca. 2 Punkte/Points)* 

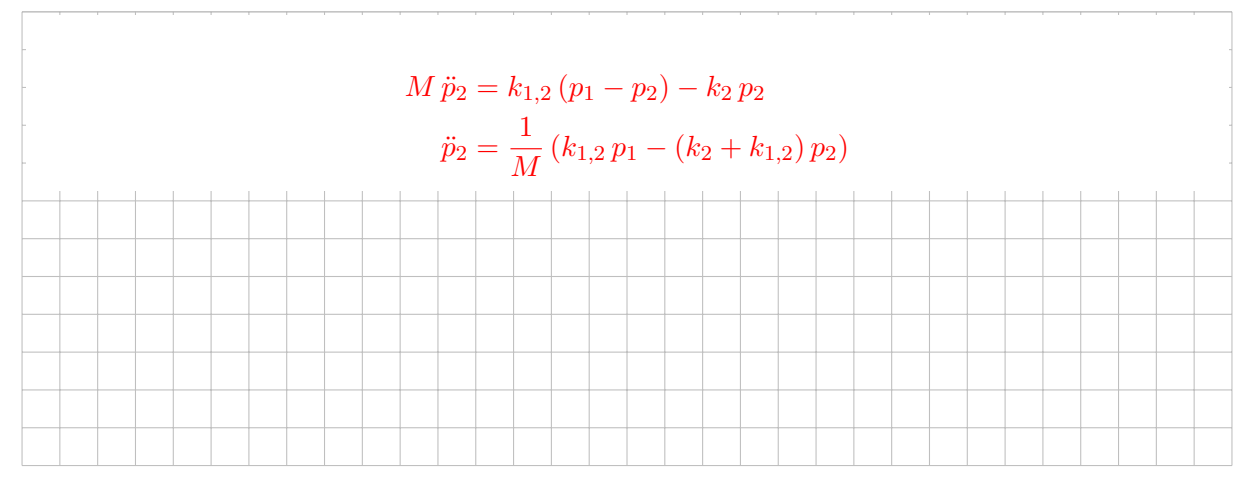

**c)** Stellen Sie ein Zustandsraummodell in der Form  $\dot{\mathbf{x}} = \mathbf{A}\,\mathbf{x} + \mathbf{b}\,u$ ,  $y = \mathbf{c}^\mathsf{T}\mathbf{x}$  auf. Der Eingang u ist die externe Kraft F und als Ausgang y soll der Abstand  $p_2-p_1$  betrachtet werden. Verwenden Sie den Zustandsvektor  $\mathbf{x} = \left[p_1, \dot{p}_1, p_2, \dot{p}_2\right]^\mathsf{T}$ .

Derive a state space model of the form  $\dot{\mathbf{x}} = \mathbf{A}\,\mathbf{x} + \mathbf{b}\,u$ ,  $y = \mathbf{c}^\mathsf{T}\mathbf{x}$ . The input  $u$  is the external force F and the distance  $p_2 - p_1$  shall be considered as output signal y. Use the state vector  $\mathbf{x} = \left[p_1, \dot{p}_1, p_2, \dot{p}_2\right]^{\mathsf{T}}$ . *(ca. 4 Punkte/Points)*

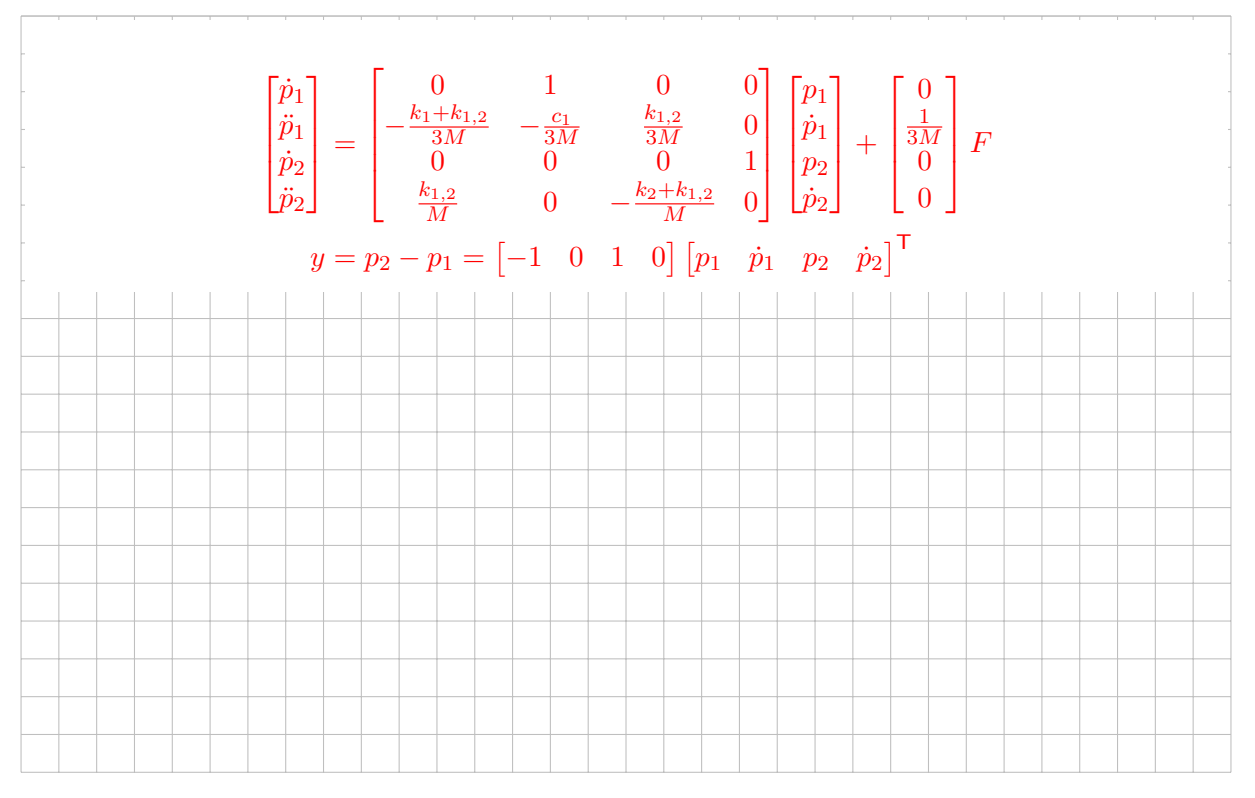

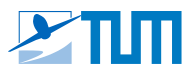

#### **Aufgabe/ Task 2: Laplace-Transformation**

**Laplace Transform** *(ca. 11 Punkte/Points)*

Ein System sei durch die Differentialgleichung

$$
3\ddot{y}(t) + 9\dot{y} = 4\dot{u}(t) + 3u(t)
$$

gegeben. Das System wird aus dem Anfangszustand  $y(-0) = 0$ ,  $\dot{y}(-0) = 7$  mit einem Dirac-Impuls  $u(t) = \delta(t)$ ,  $u(-0) = 0$  angeregt.

Beachten Sie die folgenden Notationshinweise und die gegebenen Laplace-Korrespondenzen.

A dynamic system is defined by the following differential equation:

$$
3\ddot{y}(t) + 9\dot{y} = 4\dot{u}(t) + 3u(t)
$$

The system is excited by a dirac-impulse  $u(t) = \delta(t)$ ,  $u(-0) = 0$  starting from its initial state  $y(-0) = 0, \ \dot{y}(-0) = 7.$ 

Consider the following hints regarding notation and the given Laplace correspondences.

*Hinweise / Hints:*

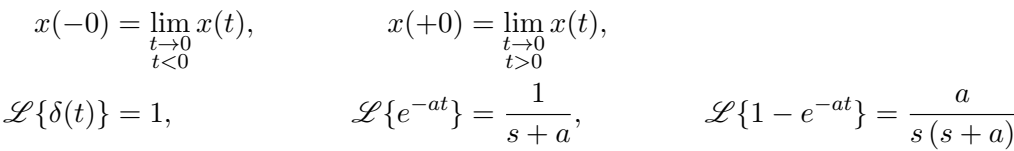

**a)** Bestimmen Sie den Verlauf des Ausgangssignals  $y(t)$  für  $t > 0$ . *Hinweis:* Eine Partialbruchzerlegung ist nicht notwendig.

Determine the output response  $y(t)$  for  $t > 0$ . *Hint:* Partial fraction decomposition is not necessary.

*(ca. 10 Punkte/Points)*

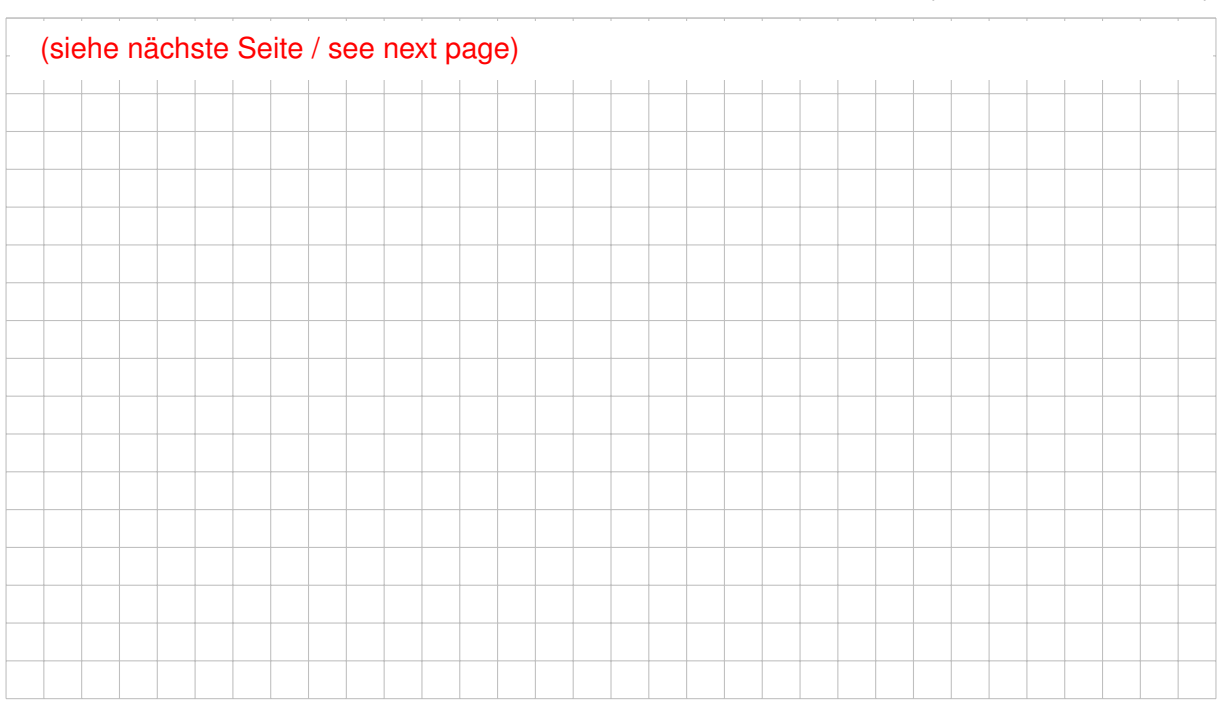

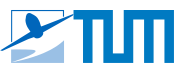

$$
3 (s^{2} Y(s) - s y(-0) - y(-0)) + 9 (s Y(s) - y(-0)) = 4 (s U(s) - u(-0)) + 3 U(s)
$$
 (2P)  
\n
$$
Y(s) (3s^{2} - 21 + Y(s) 9s = (4s + 3) U(s)
$$
 (1P)  
\n
$$
Y(s) (3s^{2} + 9s) = (4s + 3) U(s) + 21
$$
 (1P)  
\n
$$
U(s) = \mathcal{L}{u(t)} = \mathcal{L}{\delta(t)} = 1
$$
 (1P)  
\n
$$
\Rightarrow Y(s) = \frac{4s + 3}{3s^{2} + 9s} + \frac{21}{3s^{2} + 9s}
$$
 (1P)  
\n
$$
Y(s) = \frac{4s}{3s^{2} + 9s} + \frac{3}{3s^{2} + 9s} + \frac{21}{3s^{2} + 9s}
$$
  
\n
$$
Y(s) = \frac{\frac{4}{3}}{s + 3} + \frac{1}{s(s + 3)} + \frac{7}{s(s + 3)}
$$
  
\n
$$
Y(s) = \frac{\frac{4}{3}}{s + 3} + \frac{8}{3} \frac{8}{s(s + 3)}
$$
 (3P)  
\n
$$
y(t) = \mathcal{L}^{-1}{Y(s)}
$$
  
\n
$$
\Rightarrow y(t) = \frac{4}{3} e^{-3t} + \frac{8}{3} (1 - e^{-3t}) = \frac{8}{3} - \frac{4}{3} e^{-3t}
$$
 (2P)  
\n
$$
\Rightarrow y(t) = \frac{4}{3} e^{-3t} + \frac{8}{3} (1 - e^{-3t}) = \frac{8}{3} - \frac{4}{3} e^{-3t}
$$
 (2P)

**b)** Geben Sie an, ob das System Ein-/Ausgangsstabilität (E/A-Stabilität) aufweist. Begründen Sie Ihre Antwort.

Evaluate if the system is bounded-input-bounded-output (BIBO) stable. Justify your answer.

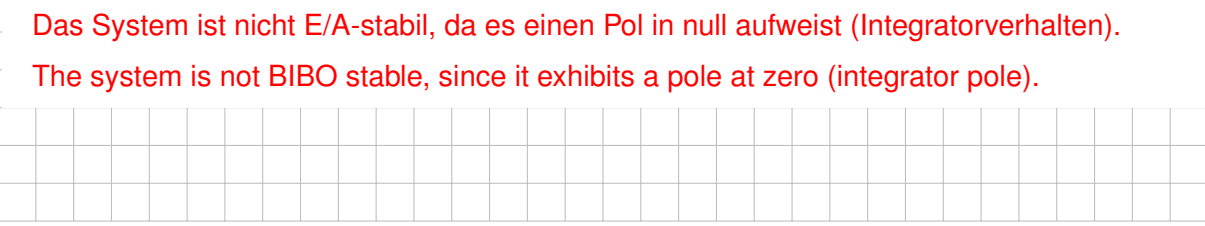

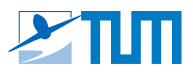

#### **Aufgabe/ Task 3: Bode-Diagramm**

**Bode Diagram** *(ca. 10 Punkte/Points)*

Die Übertragungsfunktion eines Systems kann durch die Reihenschaltung der beiden Übertragungsfunktionen  $G_1(s)$  und  $G_2(s)$  dargestellt werden:

$$
G(s) = \frac{Y(s)}{U(s)} = G_1(s) G_2(s)
$$

Im nachfolgenden Diagramm sind bereits Approximationen des Amplituden- und Phasengangs des Elements  $G_1(s)$  eingezeichnet. Die Übertragungsfunktion  $G_2(s)$  lautet:

$$
G_2(s) = \frac{20s + 4000}{(s + 20)^2}
$$

*Aufgaben: siehe nächste Seiten.*

The transfer function of a dynamic system can be represented by the series connection of the two transfer functions  $G_1(s)$  and  $G_2(s)$ :

$$
G(s) = \frac{Y(s)}{U(s)} = G_1(s) G_2(s)
$$

The following diagram contains approximations of the magnitude and phase response curves for the element  $G_1(s)$ . The transfer function  $G_2(s)$  is:

$$
G_2(s) = \frac{20s + 4000}{(s + 20)^2}
$$

*Tasks: see next pages.*

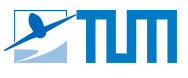

a) Bestimmen Sie die Eckfrequenzen von  $G_2(s)$ , sowie Näherungswerte für den Startwert  $|G_2(\omega_\textsf{min})|$  und die Anfangssteigung  $|G_2(\omega_\textsf{min})|'$  des Amplitudengangs in dB bzw. dB/Dekade und den Startwert des Phasengangs ∠ $G_2(\omega_{\text{min}})$ .

Determine the corner frequencies of  $G_2(s)$  as well as approximations of the initial value  $|G_2(\omega_{\textit{min}})|$  and gradient  $|G_2(\omega_{\textit{min}})|'$  of the magnitude response in dB and dB/decade and the initial value of the phase response  $\angle G_2(\omega_{min})$ . *(ca. 4 Punkte/Points)* 

*Hinweis / Hint:*  $\omega_{\text{min}} = 10^{-1}$ Eckfrequenzen: Corner frequencies:  $G_2(s) = \frac{20s + 4000}{(s + 20)^2} = 10 \frac{s/200 + 1}{(s/20 + 1)}$  $(s/20+1)^2$  $\tilde{T}_1 = \frac{1}{20}$  $rac{1}{200}$   $\Rightarrow$   $\tilde{\omega}_1 = \frac{1}{|\tilde{T}|}$  $|\tilde T_1|$  $= 200$  $T_{1,2} = \frac{1}{2}$  $\frac{1}{20}$   $\Rightarrow$   $\omega_{1,2} = \frac{1}{|T_1|}$  $\frac{1}{|T_{1,2}|} = 20$ Verstärkung  $K = 10$ , keine Pole oder Nullstellen in 0: Gain  $K = 10$ , no poles or zeros at 0:  $\Rightarrow |G_2(\omega_{\text{min}})| \approx 20 \log_{10}(10) = 20 \text{ dB}$  $\Rightarrow \quad |G_2(\omega_\textit{min})|' \approx 0 \text{ dB/decade}$  $\Rightarrow \angle G_2(\omega_{\text{min}}) \approx 0^\circ$ 

**b)** Zeichnen Sie den angenäherten Verlauf des Amplituden- und Phasengangs von  $G_2(s)$ in das Diagramm auf der nächsten Seite.

Draw the approximation of the magnitude and phase response curves of  $G_2(s)$  in the diagram on the next page.

*(ca. 4 Punkte/Points)*

**c)** Zeichnen Sie anschließend den angenäherten Verlauf des Amplituden- und Phasengangs des Gesamtsystems  $G(s)$  in das Diagramm auf der nächsten Seite.

Finally, draw the approximation of the magnitude and phase response curves of the entire system  $G(s)$  in the diagram on the next page.

*(ca. 2 Punkte/Points)*

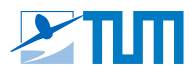

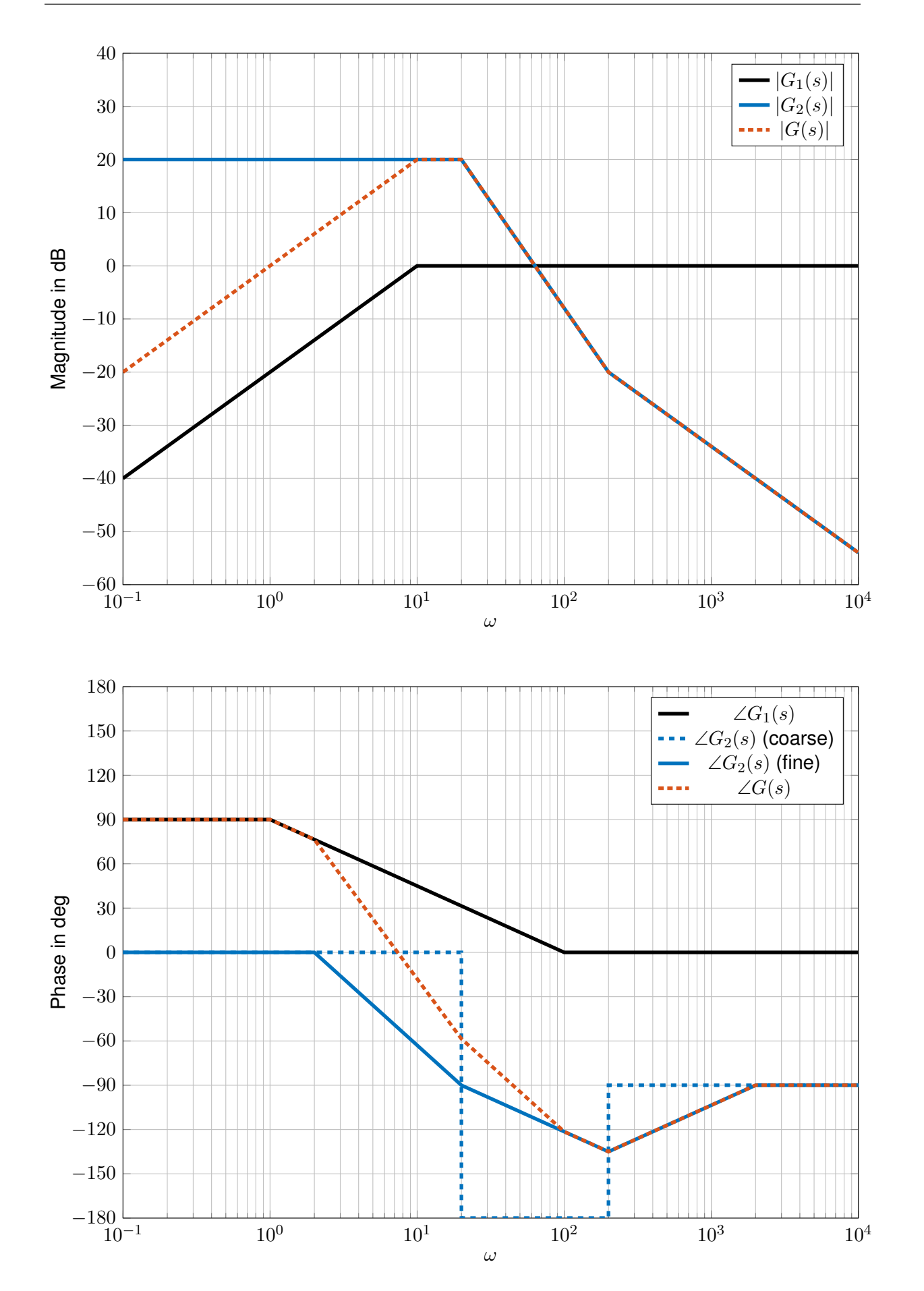

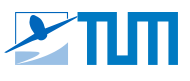

#### **Aufgabe/ Task 4: Systemanalyse / Stationäre Genauigkeit System Analysis / Steady-State Accuracy** *(ca. 3 Punkte/Points)*

Gegeben ist der folgende stabile, geschlossene Regelkreis:

The following stable closed-loop system is given:

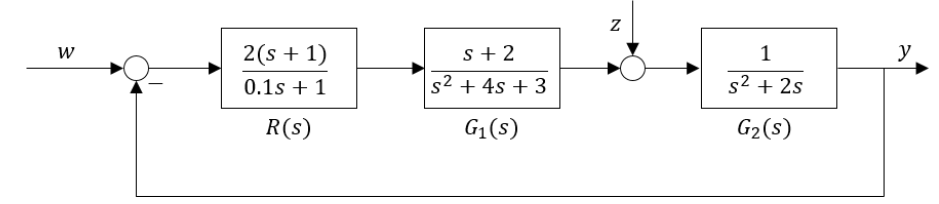

**a)** Beurteilen Sie die stationäre Genauigkeit des geschlossenen Regelkreises bezüglich des Führungsverhaltens (Führungsgröße:  $w$ ) für eine Sprungeingabe in  $w$  und begründen Sie Ihre Aussage.

Evaluate the steady-state accuracy of the closed-loop system with regard to the reference tracking behavior of the control loop (reference variable:  $w$ ) assuming a step input in  $w$  and justify your statement.

*(ca. 1 Punkt/point)*

Integration in  $RG_1 G_2$ , geschlossener Kreis stabil  $⇒$  stationär genaues Führungsverhalten.

Integration in  $RG_1 G_2$ , closed-loop stable  $\Rightarrow$  steady-state accurate reference tracking.

**b)** Beurteilen Sie die stationäre Genauigkeit des geschlossenen Regelkreises bezüglich des Störverhaltens (Störgröße:  $z$ ) für eine Sprungeingabe in  $z$  und begründen Sie Ihre Aussage.

Evaluate the steady-state accuracy of the closed-loop system with regard to the disturbance behavior of the control loop (disturbance variable:  $z$ ) assuming a step input in  $z$  and justify your statement.

*(ca. 1 Punkt/point)*

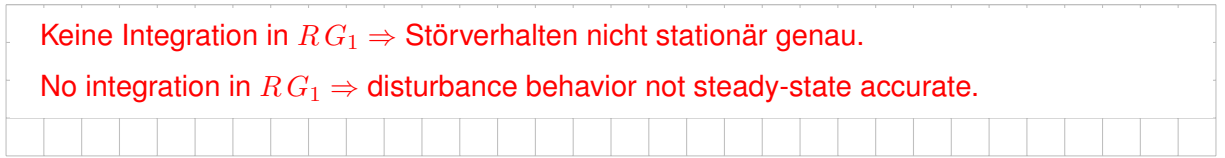

**c)** Um welchen Typ von Regler R(s) handelt es sich? Unterscheiden Sie gegebenenfalls zwischen idealer und realer Ausführung.

What type of the controller  $R(s)$  is used? If necessary, distinguish between ideal and real implementation.

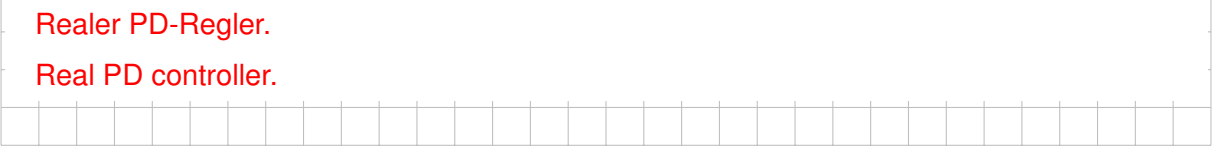

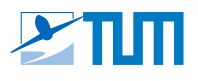

#### **Aufgabe/ Task 5: Ein-Ausgangslinearisierung**

**Input/Output Linearization** *(ca. 10 Punkte/Points)*

Betrachtet wird ein dynamisches System der Form  $\dot{\mathbf{x}} = \mathbf{f}(\mathbf{x}, u)$ ,  $y = h(\mathbf{x})$  mit den Zuständen  $\mathbf{x} = [x_1, x_2, x_3]^\mathsf{T}$ , dem Eingangssignal  $u$  und Ausgangssignal  $y$ :

Consider a dynamic system of the form  $\dot{\bf x}={\bf f}({\bf x},u),\ y=h({\bf x})$  with the states  ${\bf x}=[x_1,x_2,x_3]^{\sf T},$ input signal  $u$  and output signal  $u$ :

> $\mathbf{x} \in \mathbb{R}^n$  $\mathbf{f}: \mathbb{R}^n \times \mathbb{R} \to \mathbb{R}^n$ ,  $(\mathbf{x}, u) \mapsto \dot{\mathbf{x}}$  $u \in \mathbb{R}$   $h : \mathbb{R}^n \to \mathbb{R}, \mathbf{x} \mapsto y$

**a)** Beschreiben Sie *allgemein* das Prinzip der Ein-/ Ausgangslinearisierung für Eingrö-Bensysteme ("single input single output", SISO) dieser Form.

Describe *in general terms* the principle of input-output linearization for single input single output (SISO) systems of this form.

*(ca. 2 Punkte/Points)*

Der Systemausgang  $y$  wird abgeleitet, bis in der Ableitung der Ordnung  $r$  (Differenzordnung) der Systemeingang  $u$  explizit erscheint. Der Zusammenhang zwischen  $\overset{(r)}{y}$ und  $u$  wird nach dem Eingang  $u$  aufgelöst; hieraus resultiert ein Regelgesetz, das durch Inversion die Nichtlinearität der Dynamik kompensiert, sodass ein lineares Ein-Ausgangsverhalten entsteht. Der neue Eingang  $\overset{(r)}{y}$  fungiert als Pseudosteuergröße.

The system output  $y$  is differentiated until an explicit influence by the input  $u$  appears at derivative order  $r$  (the relative degree). Solving the relation between  $\overset{(r)}{y}$  and  $u$  for the input signal  $u$  yields a control law that compensates the nonlinearity of the system by inversion such that linear input-output dynamics result, with the new input  $\overset{(r)}{y}$  acting as pseudo-control.

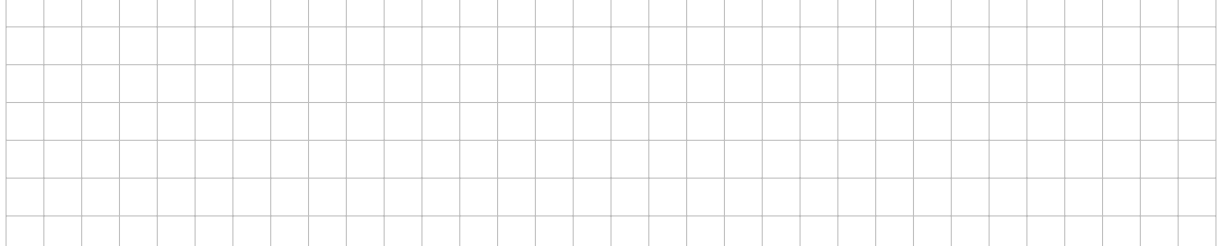

Im Folgenden wird das System  $S$  betrachtet:

In the following the system  $S$  is considered:

$$
S: \quad \mathbf{f}(\mathbf{x}, u) = \begin{bmatrix} \sin(x_2) + (x_2 + 1) x_3 \\ x_1^5 + x_3 \\ x_1^2 + u \end{bmatrix}, \quad h(\mathbf{x}) = x_1
$$

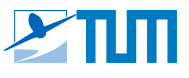

**b)** Leiten Sie die Ausgangsgröße des Systems S bis zur Differenzordnung ab und geben Sie den Zusammenhang zur Eingangsgröße explizit an.

Differentiate the output of the system  $S$  up to the relative degree and explicitly state the relation to the input signal.

*(ca. 2 Punkte/Points)*

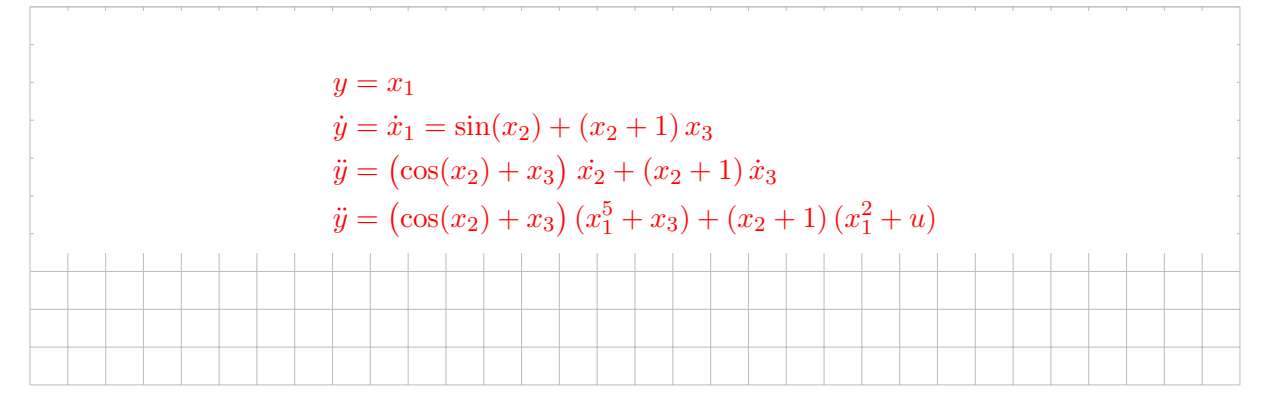

**c)** Geben Sie eine Pseudosteuergröße ν für das System S an. State a pseudo-control variable  $\nu$  for the system S.

*(ca. 1 Punkt/point)*

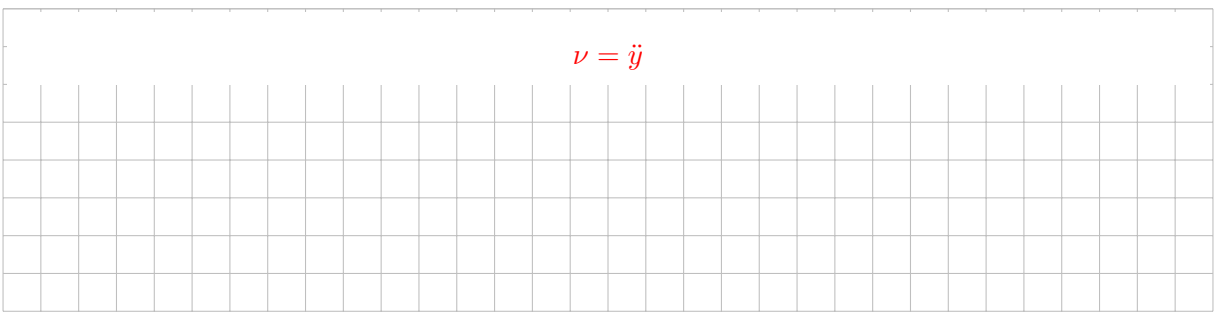

**d**) Berechnen Sie ein Regelgesetz  $u = q(x, \nu)$  für das System S, das ein lineares Übertragungsverhalten zwischen  $\nu$  und  $y$  erzeugt.

Calculate a control law  $u = g(x, \nu)$  for the system S that linearizes the dynamics between  $\nu$  and  $y$ .

*(ca. 2 Punkte/Points)*

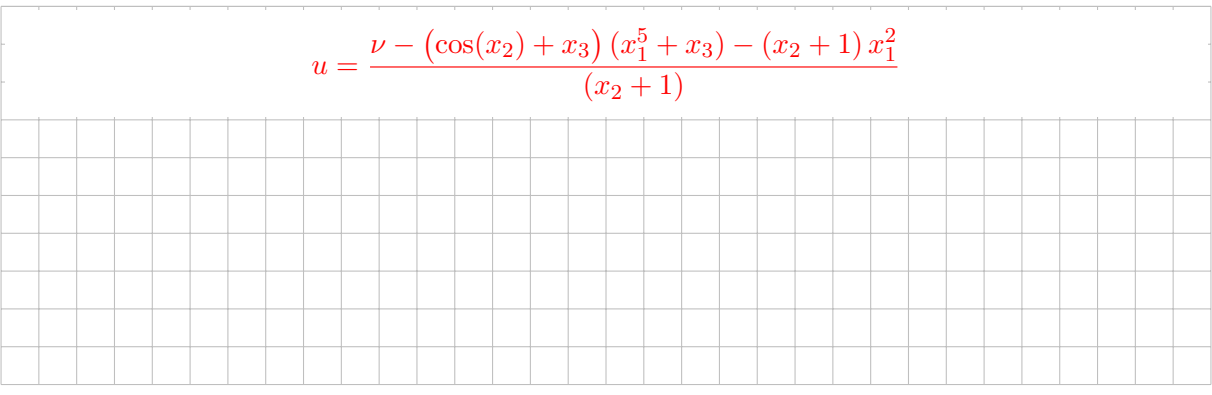

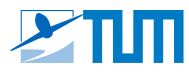

- **e)** Zeichnen Sie die Struktur des Gesamtsystems mit den folgenden Komponenten und heben Sie die Ein-/ Ausgangslinearisierug hervor.
	- 1. Pseudosteuergröße  $ν$
	- 2. Nichtlineares Regelgesetz  $u = g(x, \nu)$
	- 3. Eingangsgröße  $u$
	- 4. Regelstrecke
	- 5. Integratorkette

Draw the block structure of the complete system with the following components in a diagram and highlight the I/O linearization.

- 1. pseudo-control  $\nu$
- 2. nonlinear control law  $u = g(x, \nu)$
- 3. control input  $u$
- 4. plant dynamics
- 5. integrator chain

*(ca. 3 Punkte/Points)*

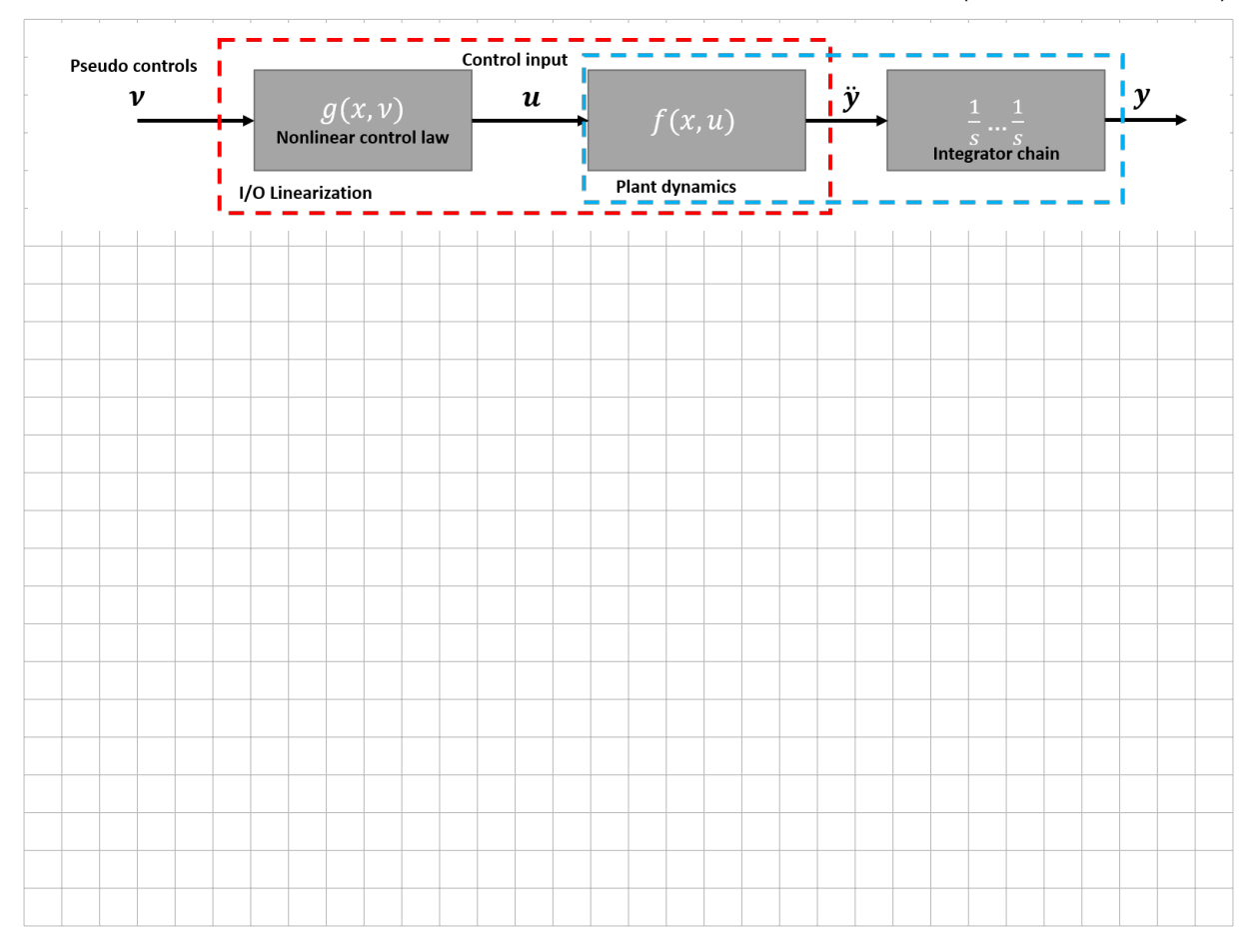

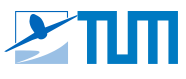

#### **Aufgabe/ Nyquist-Kriterium**

## **Task 6:**

**Nyquist Criterion** *(ca. 3 Punkte/Points)*

Die folgende Abbildung zeigt die Ortskurve  $G(j\omega)$  des offenen Kreises  $G(s)$  für alle relevanten Frequenzen  $\omega > 0$ . Die Stabilität des geschlossenen Kreises soll mit dem allgemeinen Nyquist-Kriterium untersucht werden.

- Berechnen Sie die Winkeländerung  $W_{+}^{*}$  von  $G(jw)+1$ , die für die Stabilität des geschlossenen Kreises erforderlich ist.
- Ermitteln Sie die tatsächliche Winkeländerung  $W_{+}$ .
- Beurteilen Sie die Stabilität des geschlossenen Kreises.

The following plot shows the open-loop frequency response  $G(j\omega)$  of the open-loop system  $G(s)$  for all relevant frequencies  $\omega > 0$ . The closed-loop stability shall be assessed using the general Nyquist criterion.

- Calculate the argument change  $W^*_+$  of  $G(jw) + 1$  required for closed-loop stability.
- Determine the actual argument change  $W_{+}$ .
- Determine the stability of the closed-loop system.

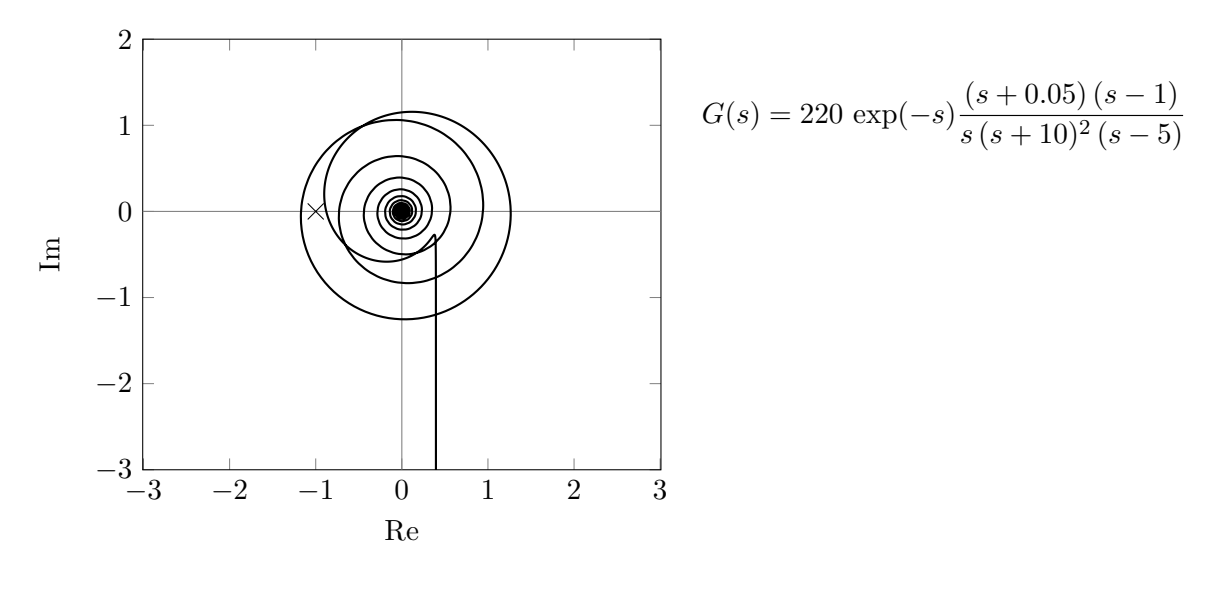

\n- ein neutraler und ein instabiler Pol / one neutral and one unstable pole
\n- \n
$$
W_{+}^{*} = 1\frac{\pi}{2} + 1\pi = \frac{3\pi}{2}
$$
\n
\n- \n aus Ortskurve / from locus: \n  $W_{+} = -\frac{3\pi}{2}$ \n
\n- \n $W_{+} \neq W_{+}^{*} \Rightarrow$  geschlossener Kreis instabil / closed-loop system unstable (1P)\n
\n- \n $Alternative solution:$ \n $\omega \in [-\infty, \infty] \Rightarrow W_{+}^{*} = 3\pi \neq -3\pi = W_{+}$ \n
\n

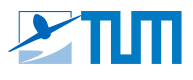

#### **Aufgabe/ Task 7: Zustandsbeobachter**

**State Observer** *(ca. 5 Punkte/Points)*

Gegeben sei das System  $\Sigma$ . Um seinen Zustand x zu schätzen, wird ein Beobachter  $L$  eingesetzt. Der Schätzfehler  $\tilde{x}$  ist definiert als  $\tilde{x} := x - \hat{x}$ .

The system  $\Sigma$  is given. To estimate its state x, a state observer L is used. The estimation error  $\tilde{x}$  is defined as  $\tilde{x} := x - \hat{x}$ .

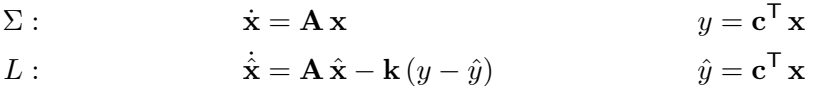

**a)** Leiten Sie die Differentialgleichung  $\dot{\tilde{\mathbf{x}}} = \tilde{\mathbf{A}} \tilde{\mathbf{x}}$  für die Schätzfehlerdynamik her. Derive the differential equation  $\dot{\tilde{\mathbf{x}}} = \tilde{\mathbf{A}} \tilde{\mathbf{x}}$  for the estimation error dynamics.

*(ca. 2 Punkte/Points)*

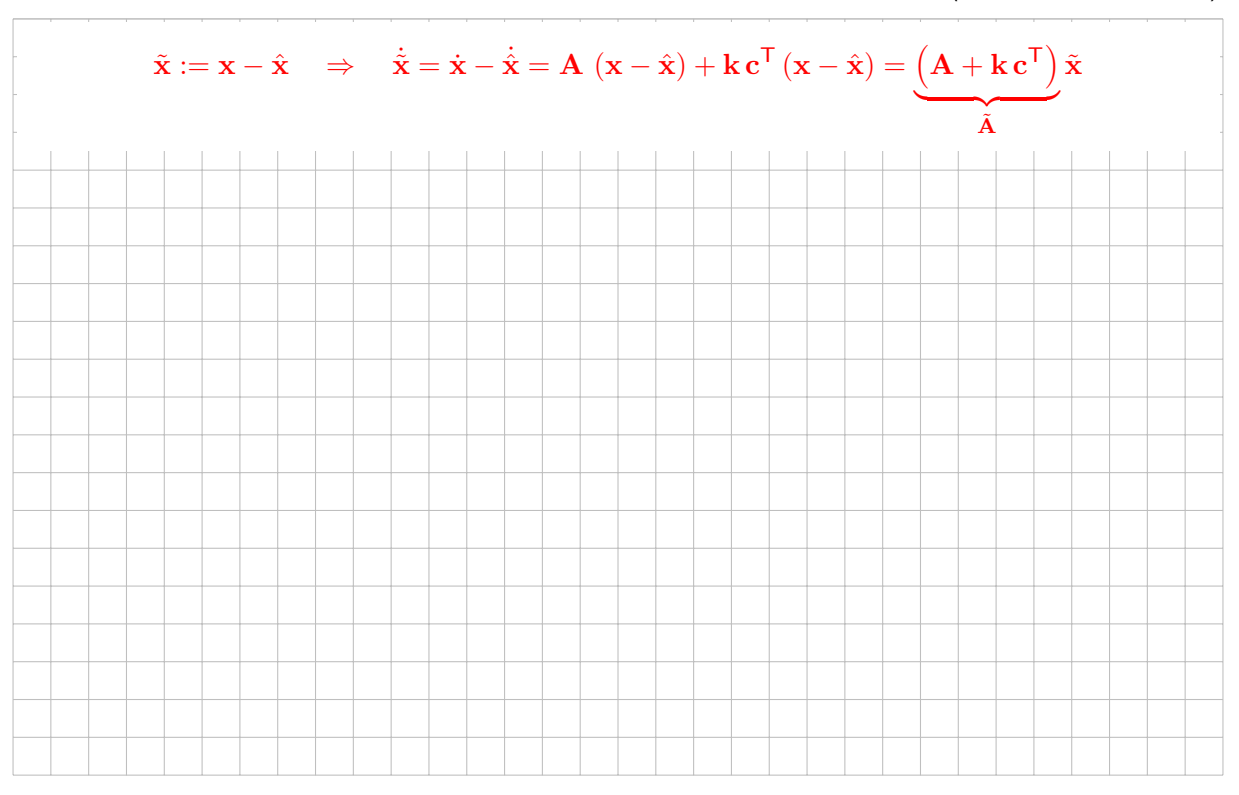

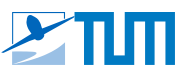

Nun sind die folgenden Werte gegeben:

Now the following values are given:

$$
\mathbf{A} = \begin{bmatrix} -1 & 4 \\ 0 & -2 \end{bmatrix}, \qquad \qquad \mathbf{k} = \begin{bmatrix} -2 \\ 0 \end{bmatrix}, \qquad \qquad \mathbf{c}^{\mathsf{T}} = \begin{bmatrix} 1 & 2 \end{bmatrix}
$$

**b)** Berechnen Sie die Matrix  $\tilde{A}$  und deren Eigenwerte. Calculate the matrix  $\tilde{A}$  and its eigenvalues.

*(ca. 2 Punkte/Points)*

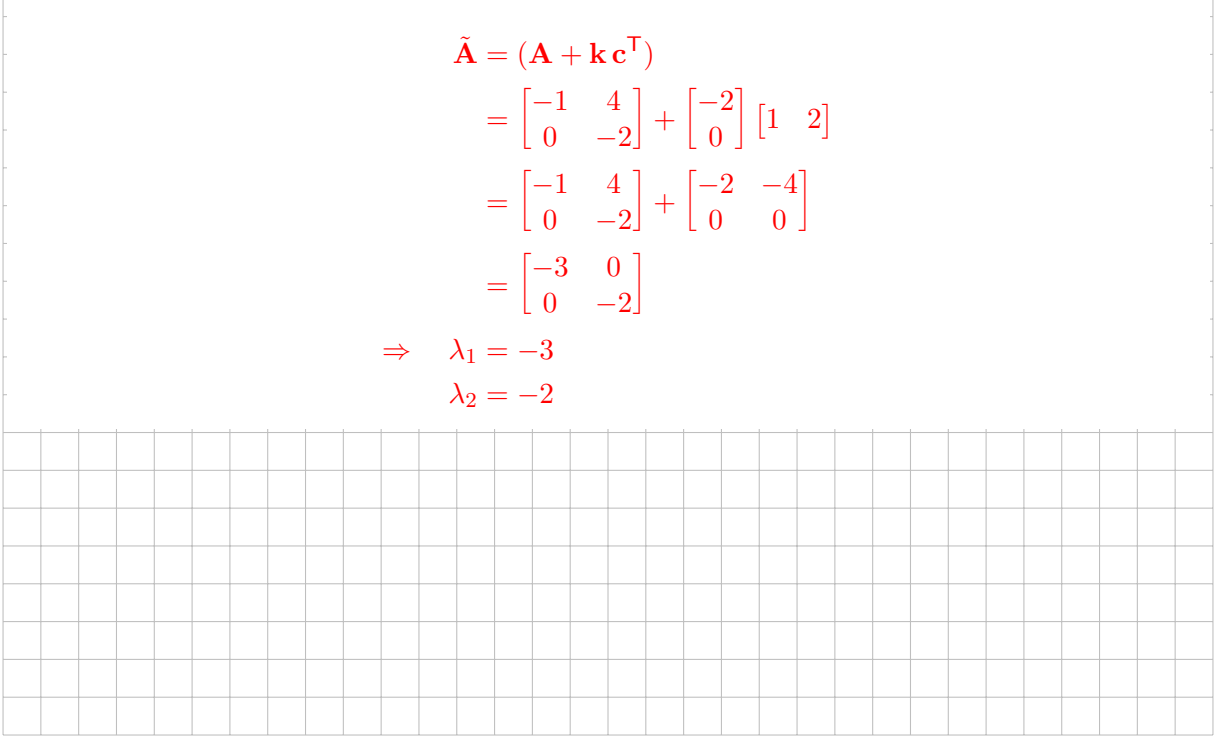

**c)** Verschwindet der Schätzfehler für  $t \to \infty$ ? Begründen Sie Ihre Aussage.

Does the estimation error vanish for  $t \to \infty$ ? Justify your answer.

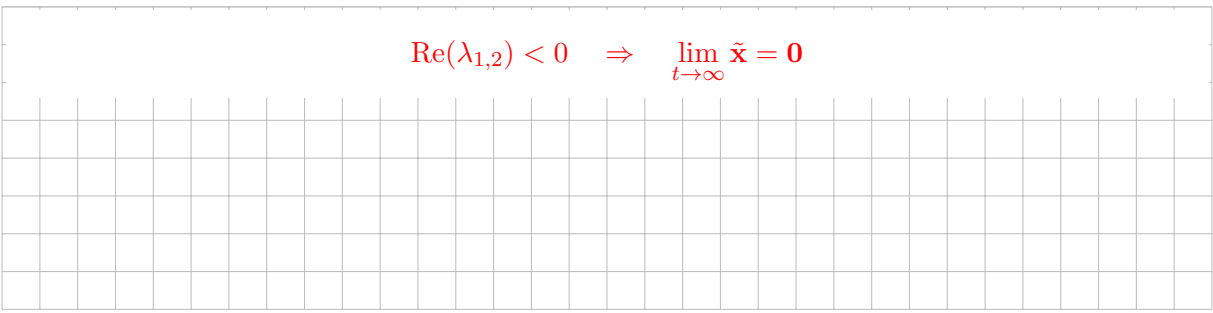

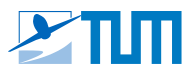

#### **Aufgabe/ Task 8: Übertragungsfunktion Transfer Function** *(ca. 3 Punkte/Points)*

Berechnen Sie die Übertragungsfunktion  $G(s) = \frac{X(s)}{F(s)}$  für das Differentialgleichungssystem zweiter Ordnung

$$
\mathbf{M}\ddot{\mathbf{q}} = -\mathbf{R}\dot{\mathbf{q}} + \mathbf{e}f
$$

mit der Ausgangsgleichung  $x = \mathbf{a}^\mathsf{T}\,\mathbf{q}.$ Hinweis:  $\mathbf{M} \in \mathbb{R}^{n \times n}$ ,  $\mathbf{R} \in \mathbb{R}^{n \times n}$ ,  $\mathbf{q}(t) \in \mathbb{R}^{n \times 1}$ ,  $\mathbf{e} \in \mathbb{R}^{n \times 1}$ ,  $\mathbf{a}^{\mathsf{T}} \in \mathbb{R}^{1 \times n}$ ,  $f(t) \in \mathbb{R}$ ,  $x(t) \in \mathbb{R}$ 

Calculate the transfer function  $G(s) = \frac{X(s)}{F(s)}$  for the system of second order differential equations

$$
\mathbf{M}\ddot{\mathbf{q}} = -\mathbf{R}\dot{\mathbf{q}} + \mathbf{e}f
$$

with the output equation  $x = \mathbf{a}^\mathsf{T}\,\mathbf{q}$ . Hint:  $\mathbf{M} \in \mathbb{R}^{n \times n}$ ,  $\mathbf{R} \in \mathbb{R}^{n \times n}$ ,  $\mathbf{q}(t) \in \mathbb{R}^{n \times 1}$ ,  $\mathbf{e} \in \mathbb{R}^{n \times 1}$ ,  $\mathbf{a}^{\mathsf{T}} \in \mathbb{R}^{1 \times n}$ ,  $f(t) \in \mathbb{R}$ ,  $x(t) \in \mathbb{R}$ 

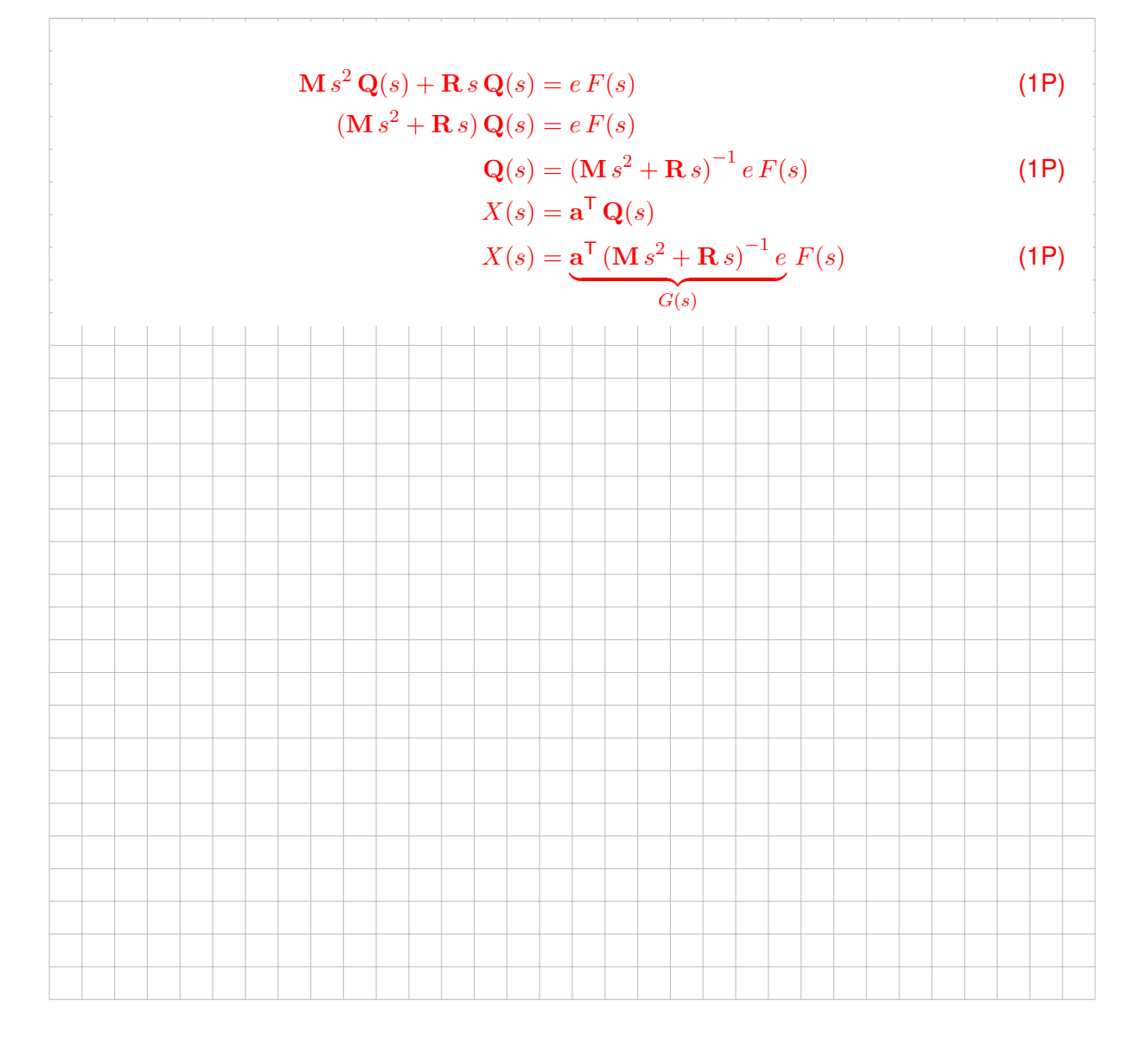

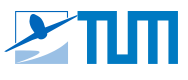

#### **Aufgabe/ Task 9: Reglerentwurf / Zustandsrückführung Control Design / State Feedback** *(ca. 7 Punkte/Points)*

Betrachtet wird das folgende System mit Zustandsvektor  $x$ , Stellgröße  $u$  und Ausgangssignal  $y$ :

Consider the following system with state vector x, control input  $u$  and output signal  $y$ :

$$
\dot{\mathbf{x}} = \underbrace{\begin{bmatrix} -1 & 1 \\ -1 & -1 \end{bmatrix}}_{\mathbf{A}} \mathbf{x} + \underbrace{\begin{bmatrix} 0 \\ -1 \end{bmatrix}}_{\mathbf{b}} u
$$
\n
$$
y = \underbrace{\begin{bmatrix} 5 & 0 \end{bmatrix}}_{\mathbf{c}^{\mathsf{T}}} \mathbf{x}
$$

**a)** Berechnen Sie die Rückführverstärkung r des folgenden Regelgesetzes, sodass die Eigenwerte des geschlossenen Regelkreises in  $\lambda_{R,1}, \lambda_{R,2}$  liegen.

Calculate the feedback gain r of the following control law such that the closed-loop eigenvalues become  $\lambda_{R,1}, \lambda_{R,2}$ .

$$
u = -\mathbf{r}^{\mathsf{T}} \mathbf{x}, \quad \mathbf{r} \in \mathbb{R}^2, \quad \lambda_{R,1} = -2, \quad \lambda_{R,2} = -3
$$

*(ca. 3 Punkte/Points)*

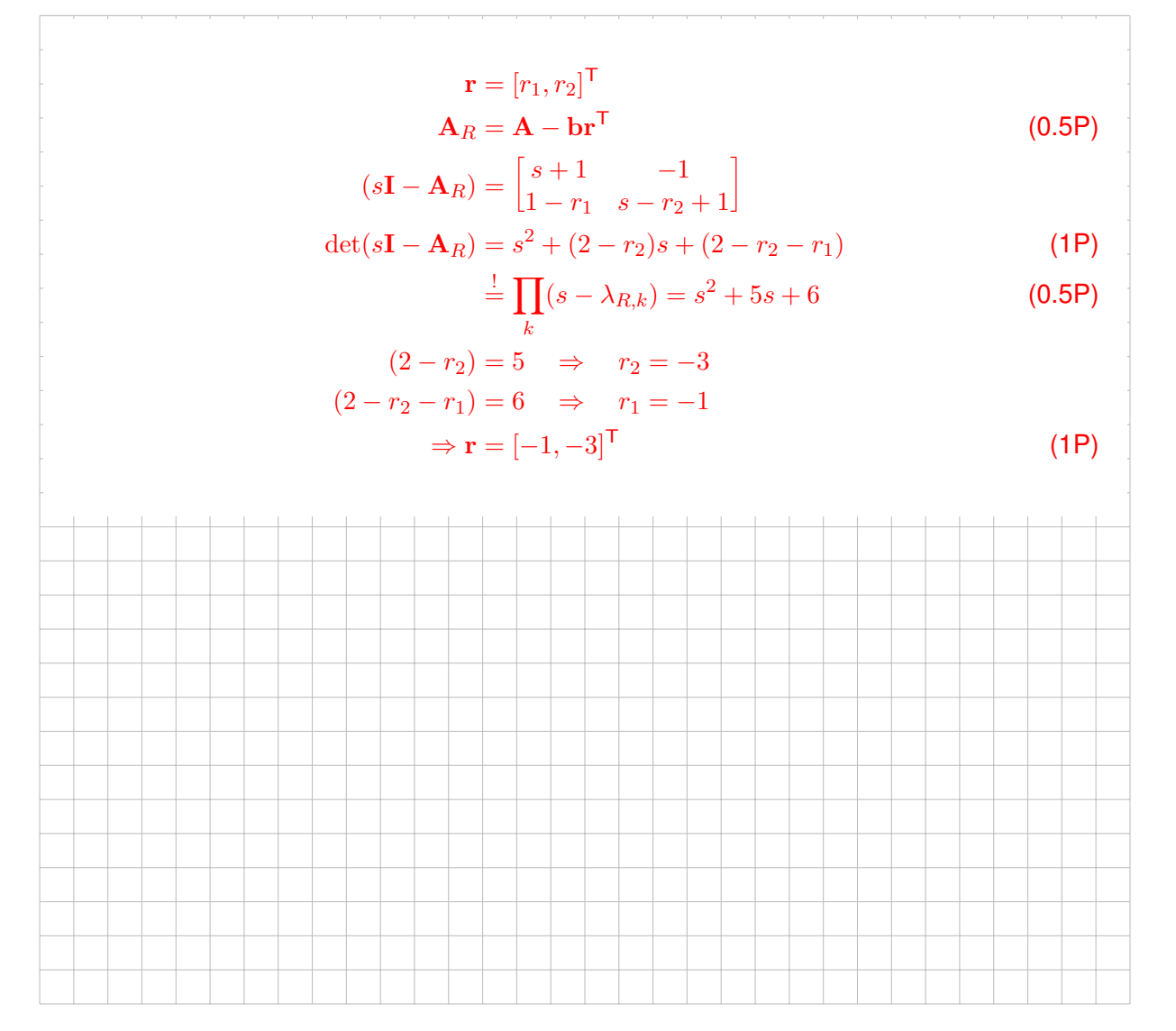

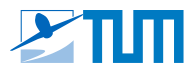

**b)** Das Ausgangssignal y soll stationär genau der Führungsgröße w folgen. Berechnen Sie dazu den Parameter  $m_u$  des folgenden Regelgesetzes.

The output signal  $y$  shall track the reference signal  $w$  with steady-state accuracy. Calculate the corresponding parameter  $m_u$  of the following control law.

$$
u = -\mathbf{r}^{\mathsf{T}} \mathbf{x} + m_u w, \qquad m_u \in \mathbb{R}, \qquad \mathbf{r} = [-4, -2]^{\mathsf{T}}
$$

*(ca. 4 Punkte/Points)*

$$
A_w = A - brT
$$
  
\n
$$
b_w = b m_u
$$
  
\n
$$
(sI - A_w)^{-1} = \frac{1}{s^2 + 4s + 8} \begin{bmatrix} s+3 & 1 \ -5 & s+1 \end{bmatrix}
$$
  
\n
$$
G_{yw}(s) = cT (sI - A_w)^{-1} b_w = \frac{-5 m_u}{s^2 + 4s + 8}
$$
  
\n
$$
1 \stackrel{1}{=} \lim_{s \to 0} G_{yw}(s) = -\frac{5}{8} m_u
$$
  
\n
$$
\Rightarrow m_u = -\frac{8}{5}
$$
  
\n
$$
(0.5P)
$$

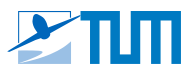

#### **Aufgabe/ Task 10: Regelungsstrukturen / Störgrößenaufschaltung**

**Control Structures / Disturbance Rejection** *(ca. 5 Punkte/Points)* Betrachtet wird das folgende System mit Führungsgröße  $w$ , Stellgröße  $u$ , Regelgröße  $y$ , Regelstrecke  $G_1(s) \ldots G_4(s)$  und Regler  $R(s)$ . Auf das System wirkt die Störgröße z, die gemessen wird. Es soll eine Störgrößenaufschaltung  $F_A(s)$  entworfen werden.

Consider the following system with reference signal  $w$ , control input  $u$ , output signal  $y$ , plant  $G_1(s) \dots G_4(s)$  and controller  $R(s)$ . The system is affected by the disturbance z, which is measured. A disturbance rejection filter  $F_A(s)$  shall be designed.

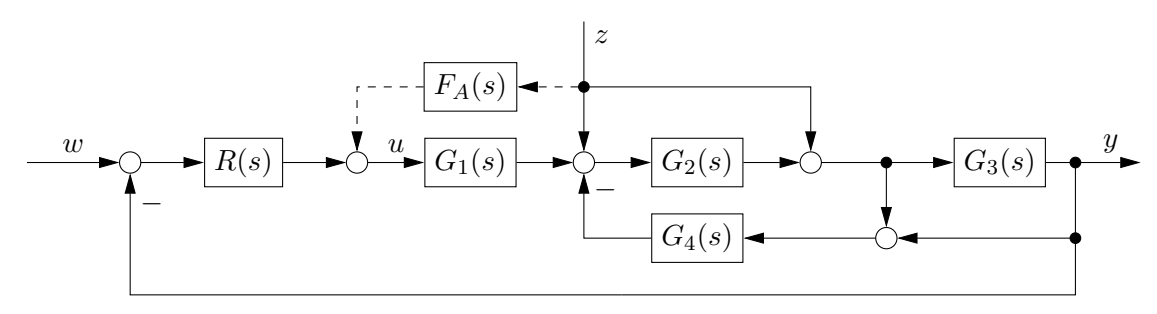

**a)** Berechnen Sie für den *offenen* Regelkreis die Übertragungsfunktionen  $G_{uu}(s)$  und  $G_{uz}(s)$  von der Stell- bzw. Störgröße zur Regelgröße. Hier gilt  $F_A(s) = 0$ .

Calculate the *open-loop* transfer functions  $G_{yu}(s)$  and  $G_{yz}(s)$  from the control input and disturbance to the output. Here,  $F_A(s) = 0$ .

*(ca. 2 Punkte/Points)*

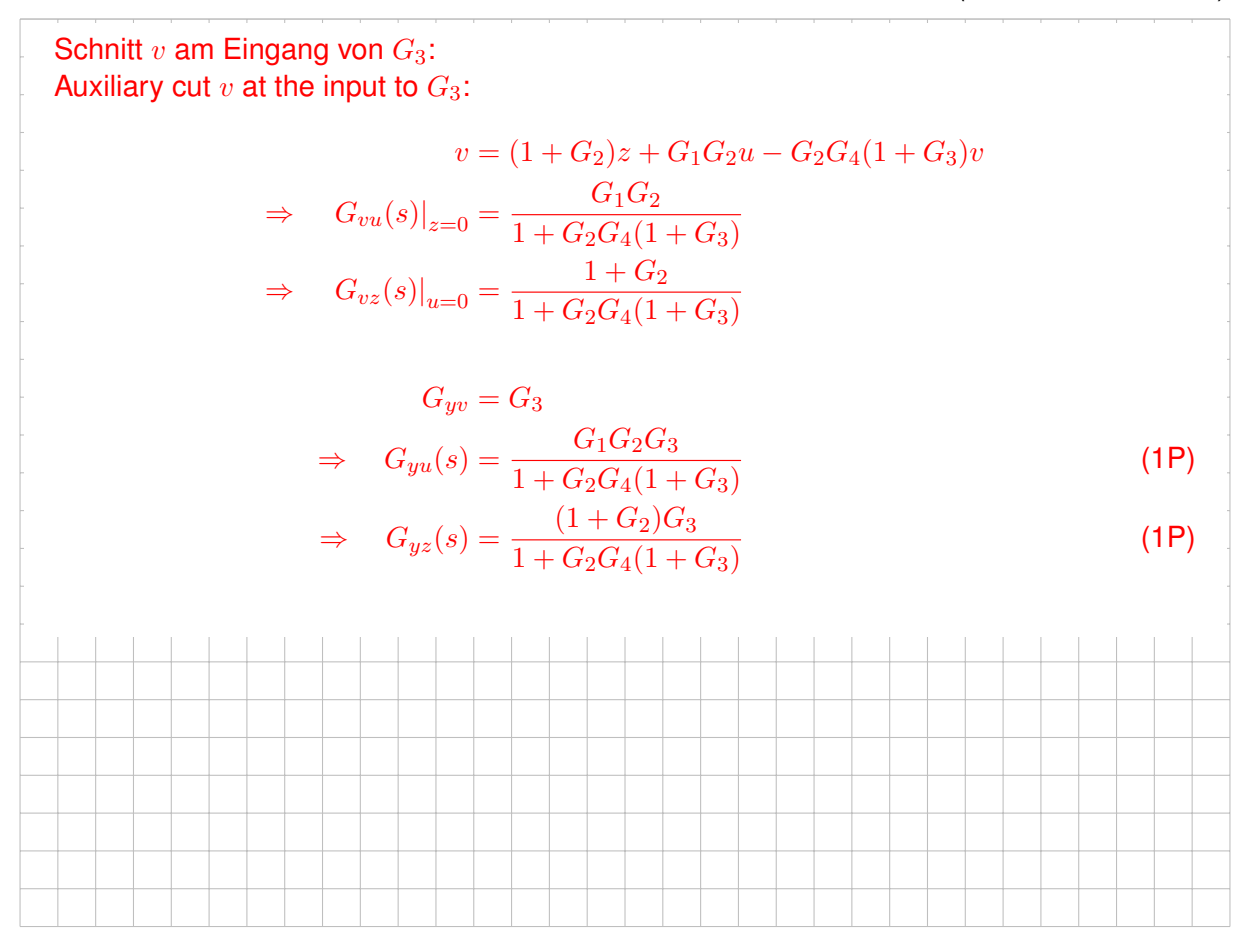

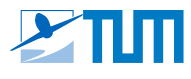

**b)** Berechnen Sie eine realisierbare Störgrößenaufschaltung  $F_A(s)$  unter Verwendung der folgenden Übertragungsfunktionen. Ergänzen Sie, falls nötig, ein Filter der Form  $V(s)$  (mit Begründung!).

*Hinweis: Diese Aufgabe kann unabhängig gelöst werden.*

Using the following transfer functions, calculate an appropriate disturbance rejection filter  $F_A(s)$  that can be implemented in practice. If necessary, apply a filter of the form  $V(s)$  (give reasons for this!).

*Note: This task can be solved independently.*

$$
G_{yu} = \frac{s-2}{(s+2)(3s^2+13s-8)}
$$
  
\n
$$
G_{yz} = \frac{2s+1}{3s^2+13s-8}
$$
  
\n
$$
V(s) = \frac{(s-a)^m}{(Ts+1)^n}
$$
  
\n
$$
T = 0.01, a \in \mathbb{R}, m, n \in \mathbb{Z}_{\geq 0}
$$

*(ca. 3 Punkte/Points)*

$$
u = F_A z
$$
  
\n
$$
y = G_{yu} u + G_{yz} z = (G_{yu} F_A + G_{yz}) z \stackrel{!}{=} 0 \forall z
$$
  
\n
$$
\Rightarrow F_{A, ideal} = -G_{yu}^{-1} G_{yz} = \frac{(s+2)(2s+1)}{s-2}
$$
 (1P)

 $F_{A, ideal}$  ist *instabil* und *nicht kausal*. Der instabile Pol  $s_1 = 2$  muss durch eine Nullstelle in der rechten Halbebene kompensiert werden; ein Tiefpassfilter zweiter Ordnung stellt die Kausalität wieder her.

 $F_{A, ideal}$  is *unstable* and *violates causality*. We need to cancel the unstable pole  $s_1 = 2$  with a right half-plane zero and use a second-order low-pass filter to restore causality. (1P)

$$
F_A = \frac{s-2}{(s+1)^2} F_{A, ideal} = \frac{(s+2)(2s+1)}{(Ts+1)^2} = 2\frac{(s+2)(s+0.5)}{(0.01s+1)^2}
$$
 (1P)

$$
(s+1)^2 \qquad (0.01s+1)^2
$$

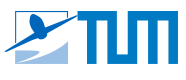

#### **Aufgabe/ Task 11:** Zeitdiskrete Regelung

Discrete-Time Control *(ca. 3 Punkte/Points)*

Zur Implementierung eines zeitdiskreten Filters auf einem digitalen Mikrocontroller soll die zeitkontinuierliche Übertragungsfunktion  $G(s)$  diskretisiert und die Differenzengleichung des zeitdiskreten Filters hergeleitet werden.

For the implementation of a discrete time filter on a digital micro controller the continuous time transfer function  $G(s)$  shall be discretized and the difference equation of the discrete time filter shall be derived.

$$
G(s) = \frac{Y(s)}{U(s)} = \frac{20}{(s+10)}
$$

**a)** Berechnen sie die zeitdiskrete Übertragungsfunktion  $R(z) = \frac{Y(z)}{U(z)}$ . Die Abtastfrequenz des zeitdiskreten Filters beträgt  $f_T = 5$ . Verwenden Sie folgende Transformationsvorschrift:

$$
s = \frac{1}{T}(1 - z^{-1})
$$

Derive the discrete time transfer function  $R(z) = \frac{Y(z)}{U(z)}$ . The sampling frequency of the discrete time filter is  $f_T = 5$  Hz. Use the following transformation:

$$
s = \frac{1}{T}(1 - z^{-1})
$$

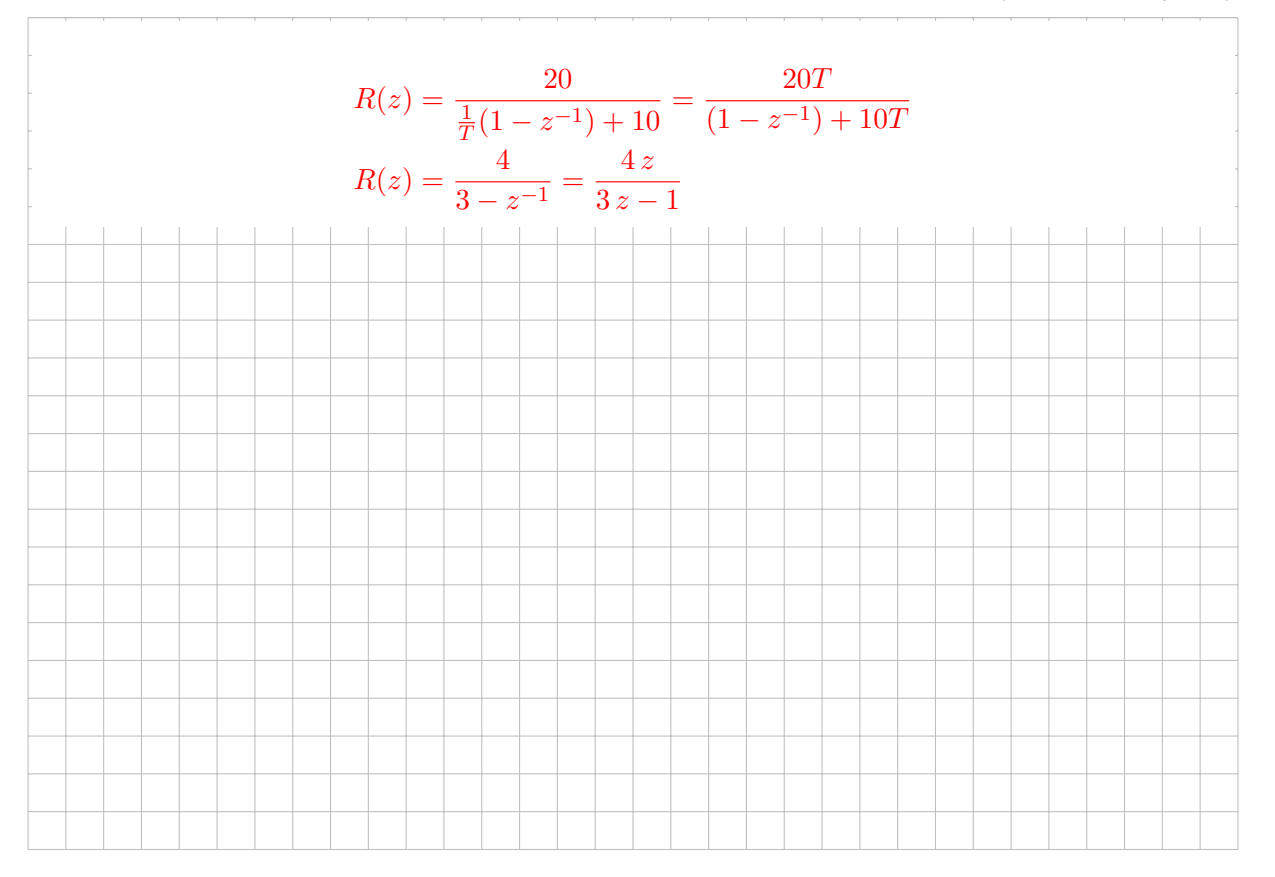

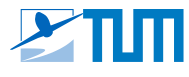

**b)** Leiten Sie die Differenzengleichung zur Berechnung des Filterausgangssignals in der folgenden Form her:

Derive the difference equation for the computation of the filter output signal in the following form:

$$
y[k] = f(u[k], u[k-1], \ldots, y[k-1], \ldots)
$$
.

*(ca. 1 Punkt/point)*

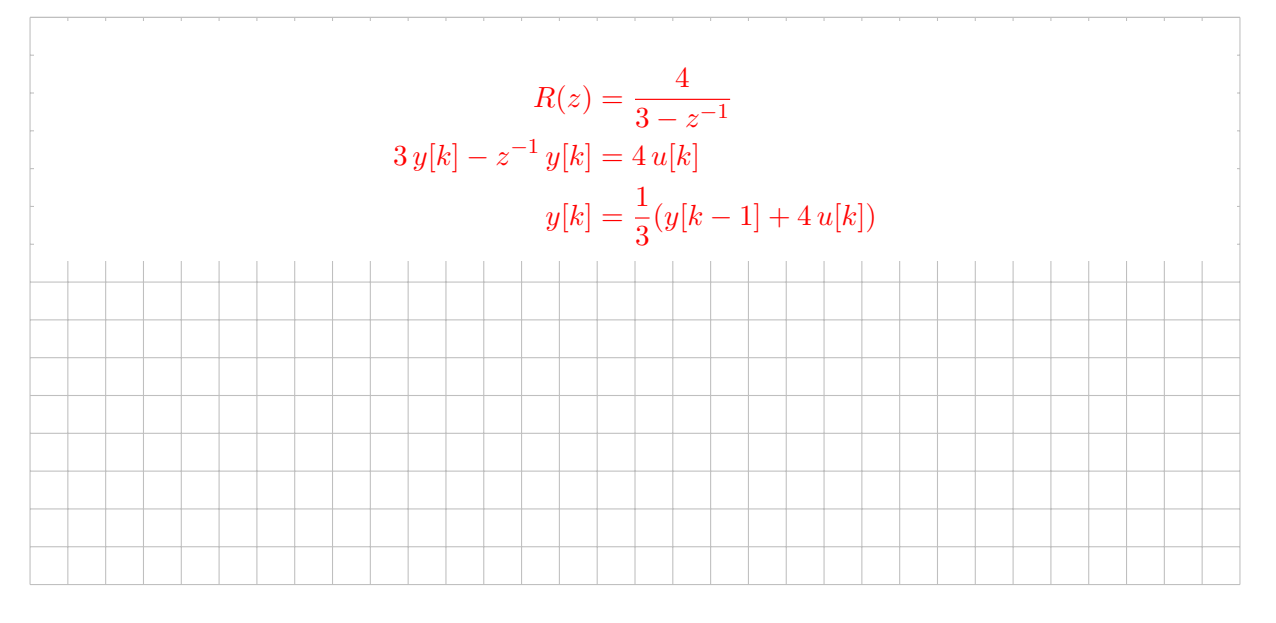

**c)** Auf den zeitdiskreten Filter wird zum Zeitpunkt  $k = 1$  ein Einheitssprungsignal aufgeschaltet:  $u[k > 0] = 1$ . Der Anfangswert des Ausgangssignals y berträgt  $y[k = 0] = 4$ . Welchen Wert hat das Ausgangssignal  $y[k]$  im Abtastschritt  $k = 2$ ?

At the time step  $k = 1$ , a unit step signal is applied at the filter input:  $u[k > 0] = 1$ . The initial output value of the filter is  $y[k = 0] = 4$ . What is the value of the filter output signal  $y[k]$  at the time step  $k = 2$ ?

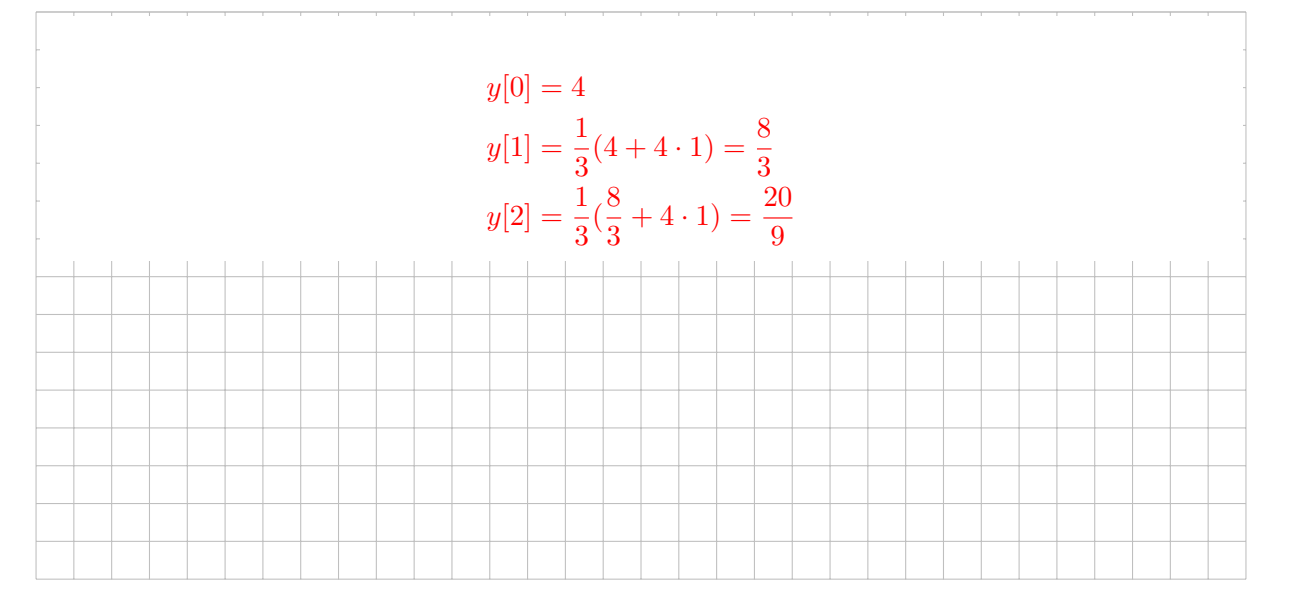

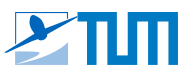

### **Aufgabe/ Task 12: Kurzfragen**

**Short Questions** *(ca. 3 Punkte/Points)*

Kreuzen Sie die richtige Antwort an.

Tick the correct answer.

**a)** Welches der folgenden Elemente sorgt für stationäre Genauigkeit?

Which of the following elements leads to steady-state accuracy?

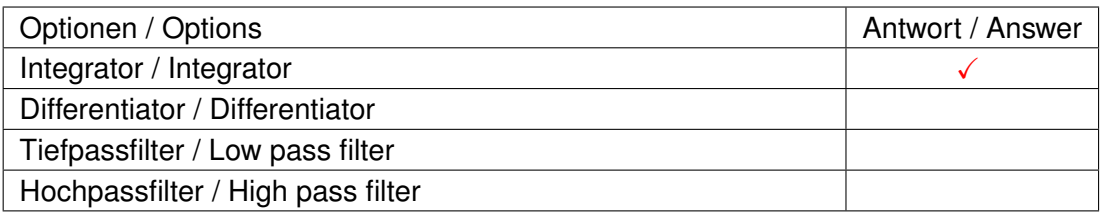

*(ca. 1 Punkt/point)*

**b)** Die Regelabweichung in einem geschlossenen Standardregelkreis ist abhängig von: The error signal of a standard feedback control system depends on:

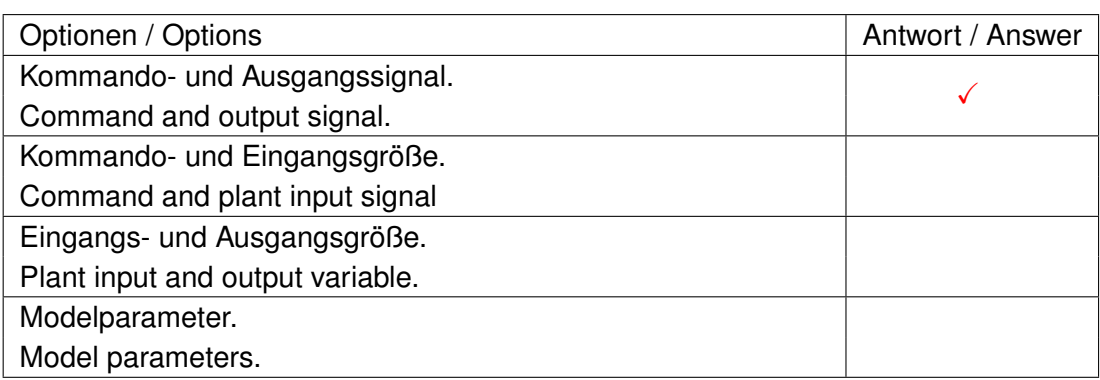

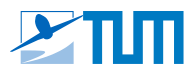

**c)** Für eine Steuerung gilt:

An open-loop control system has the following property:

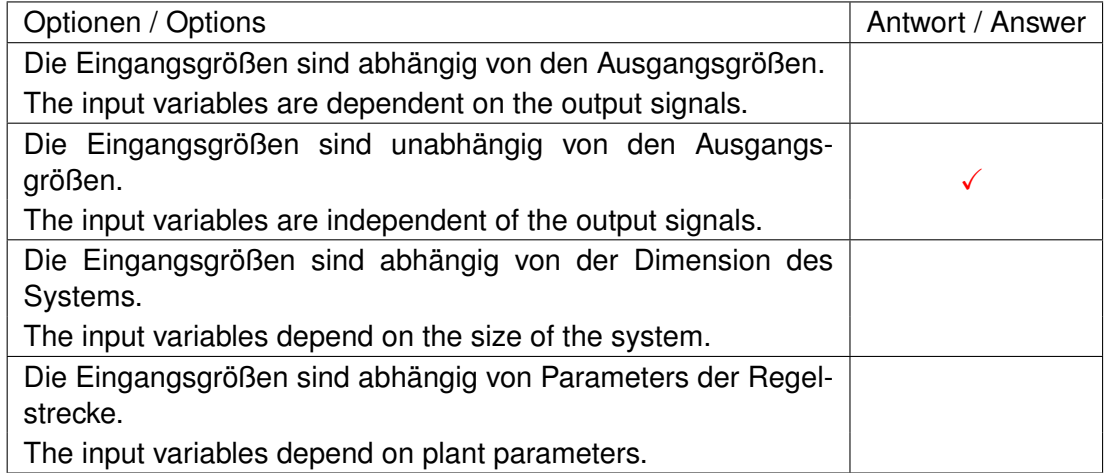

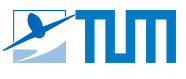

### *Zusatzblätter: Achten Sie auf eine eindeutige Zuordnung zu den Aufgaben! Additional Pages: Make sure to uniquely assign the notes to a specific subtask!*

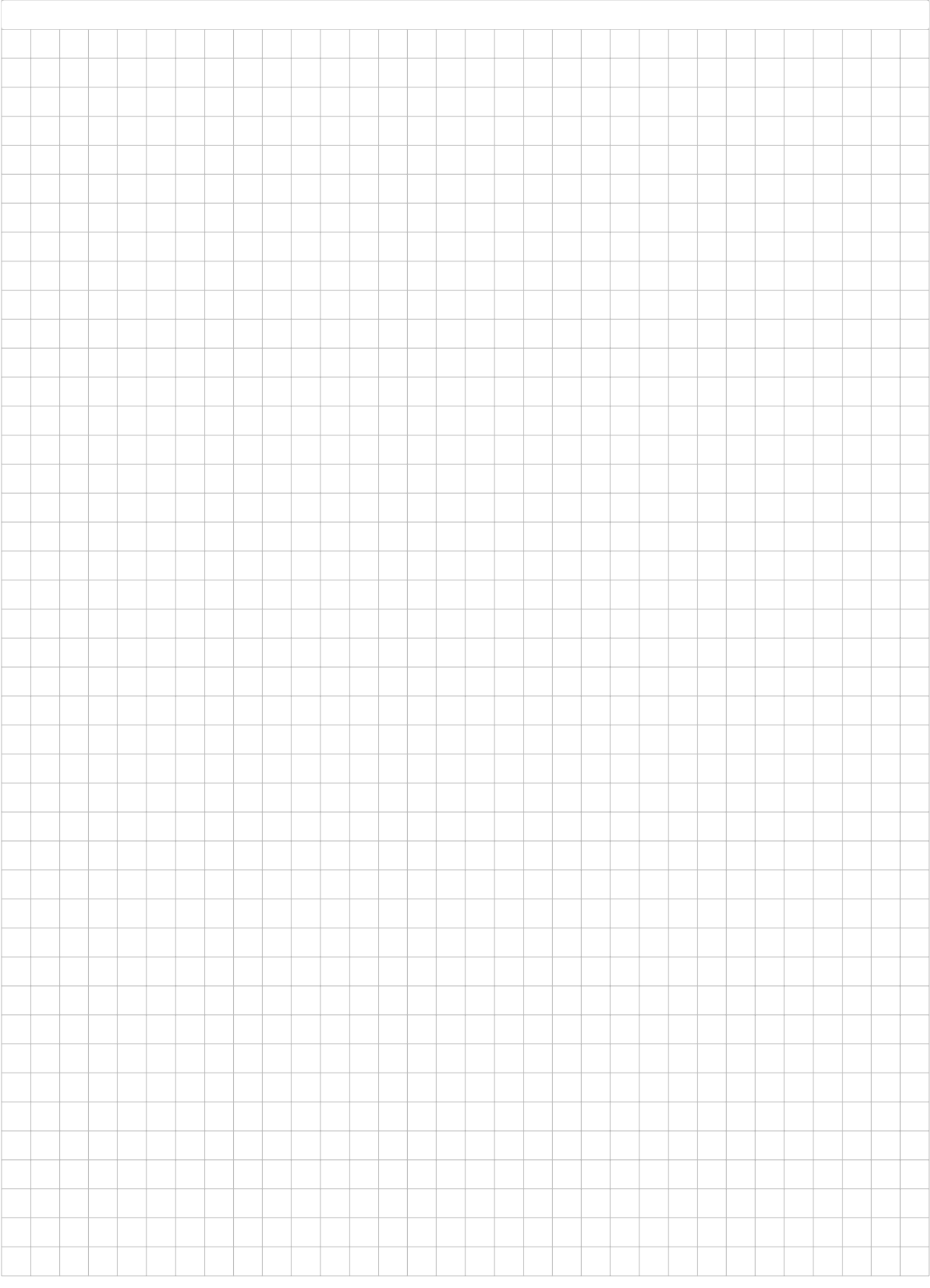

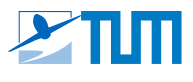

### *Zusatzblätter: Achten Sie auf eine eindeutige Zuordnung zu den Aufgaben! Additional Pages: Make sure to uniquely assign the notes to a specific subtask!*

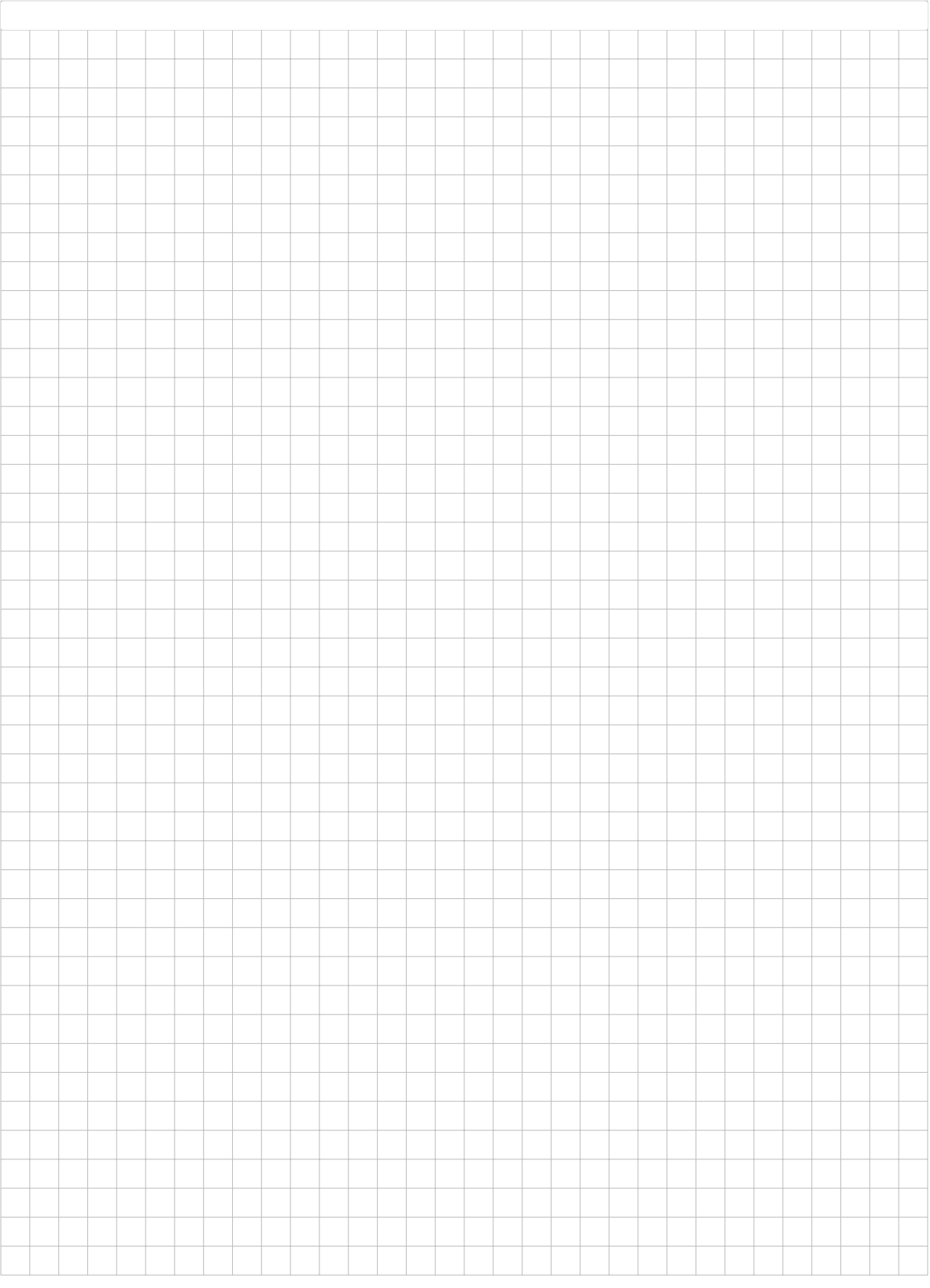

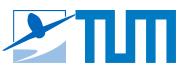

### <span id="page-27-0"></span>*Zusatzblätter: Achten Sie auf eine eindeutige Zuordnung zu den Aufgaben! Additional Pages: Make sure to uniquely assign the notes to a specific subtask!*

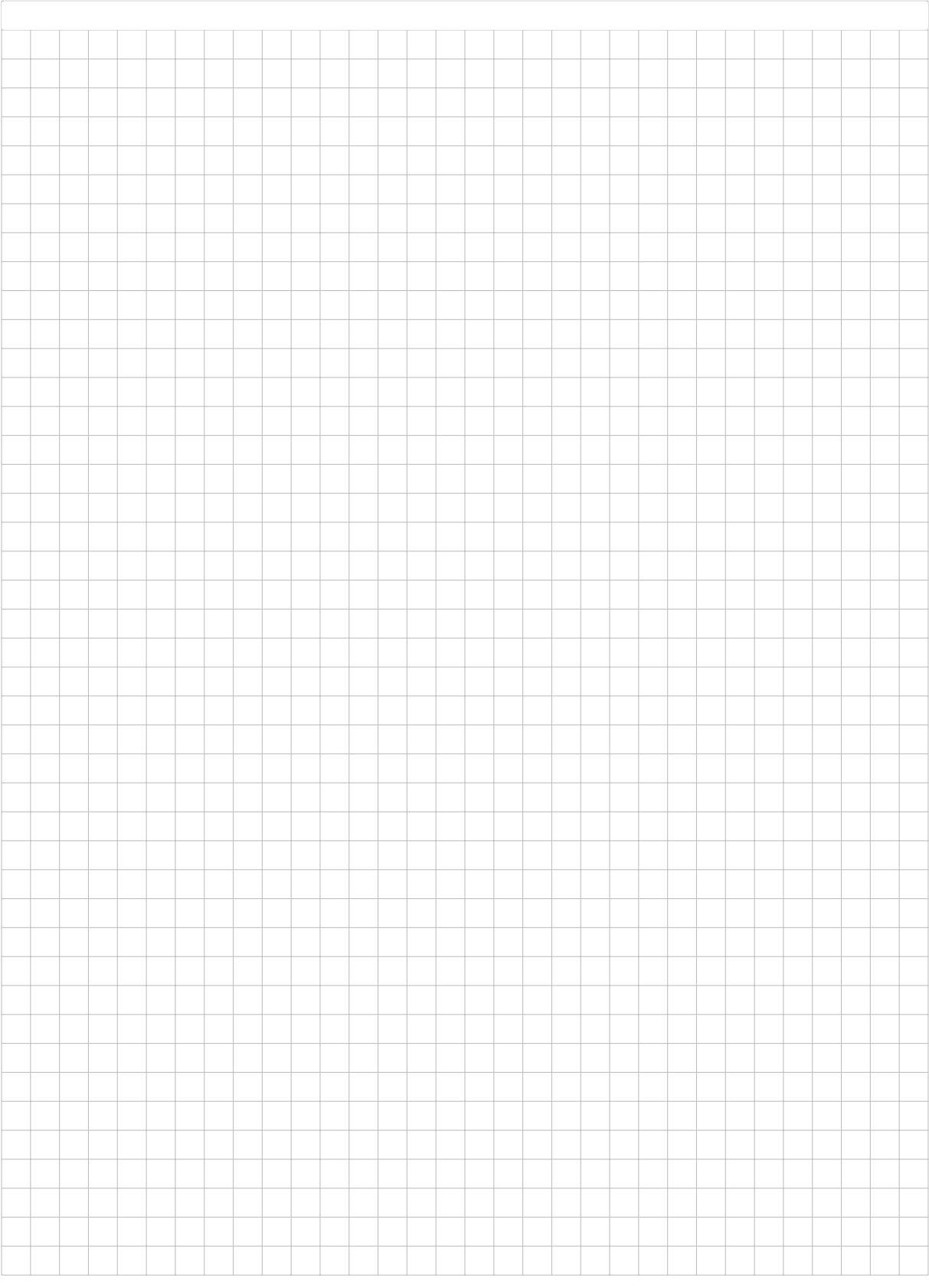